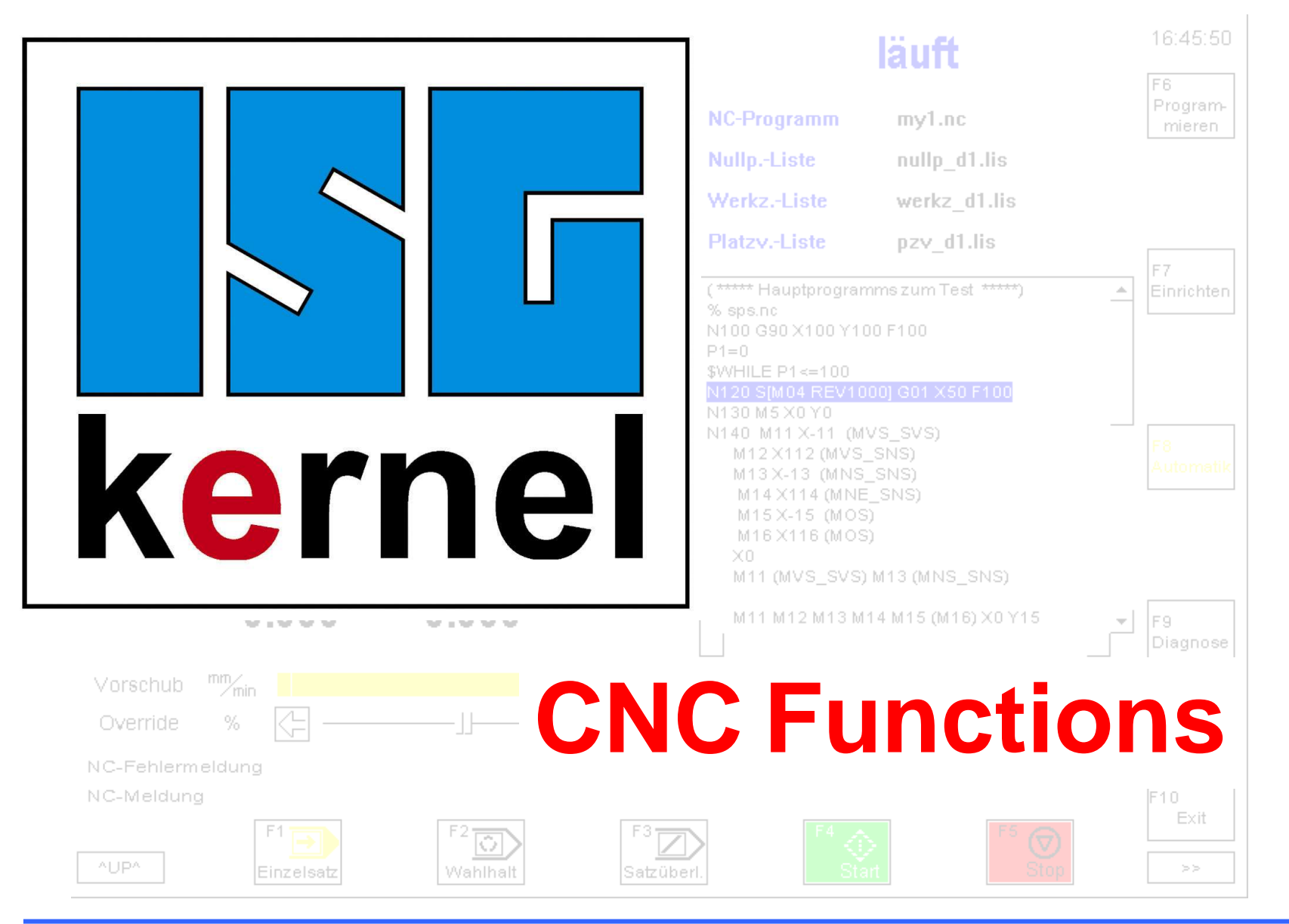

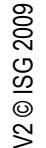

**CNC Functions**

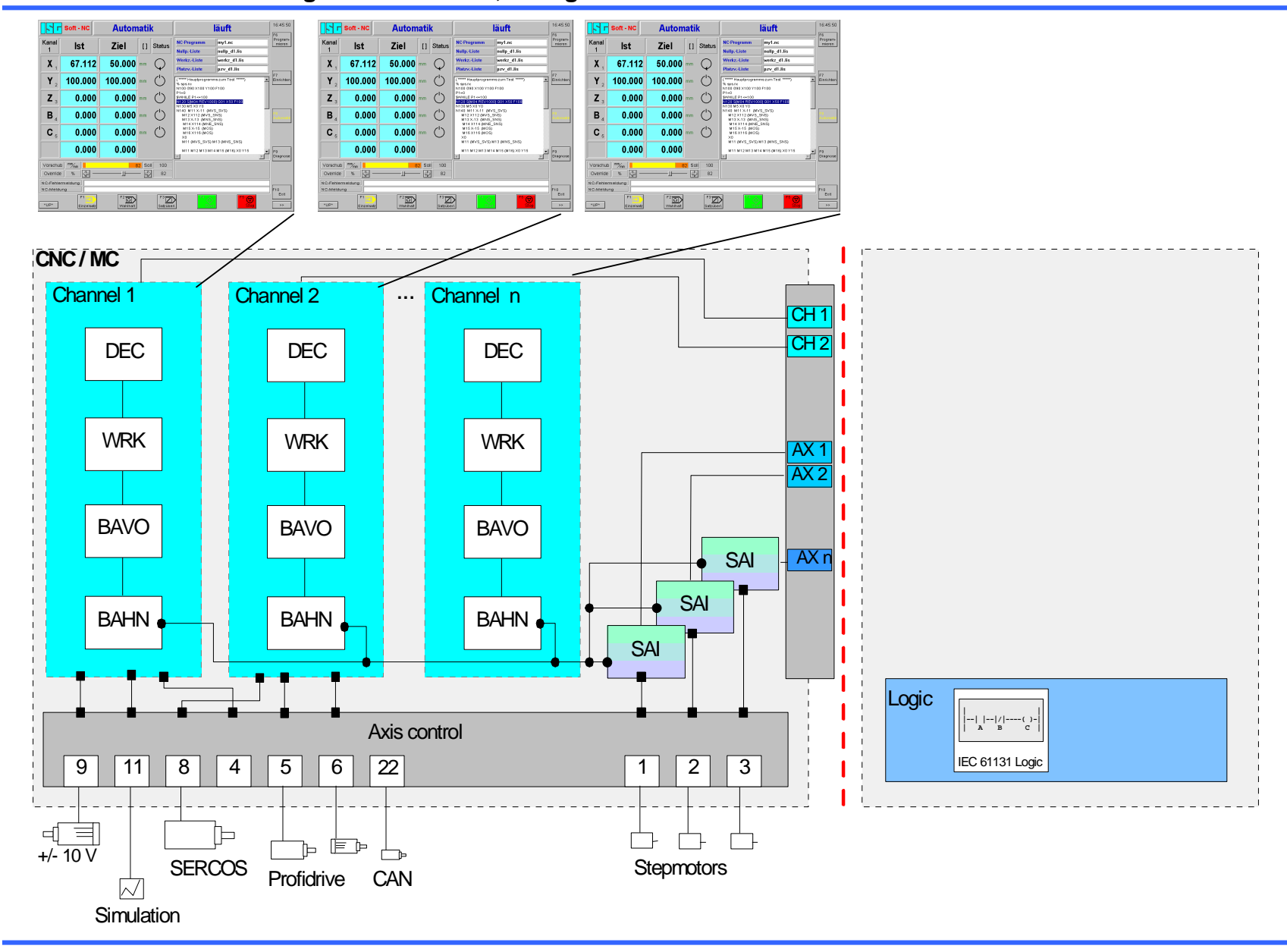

**Overview**

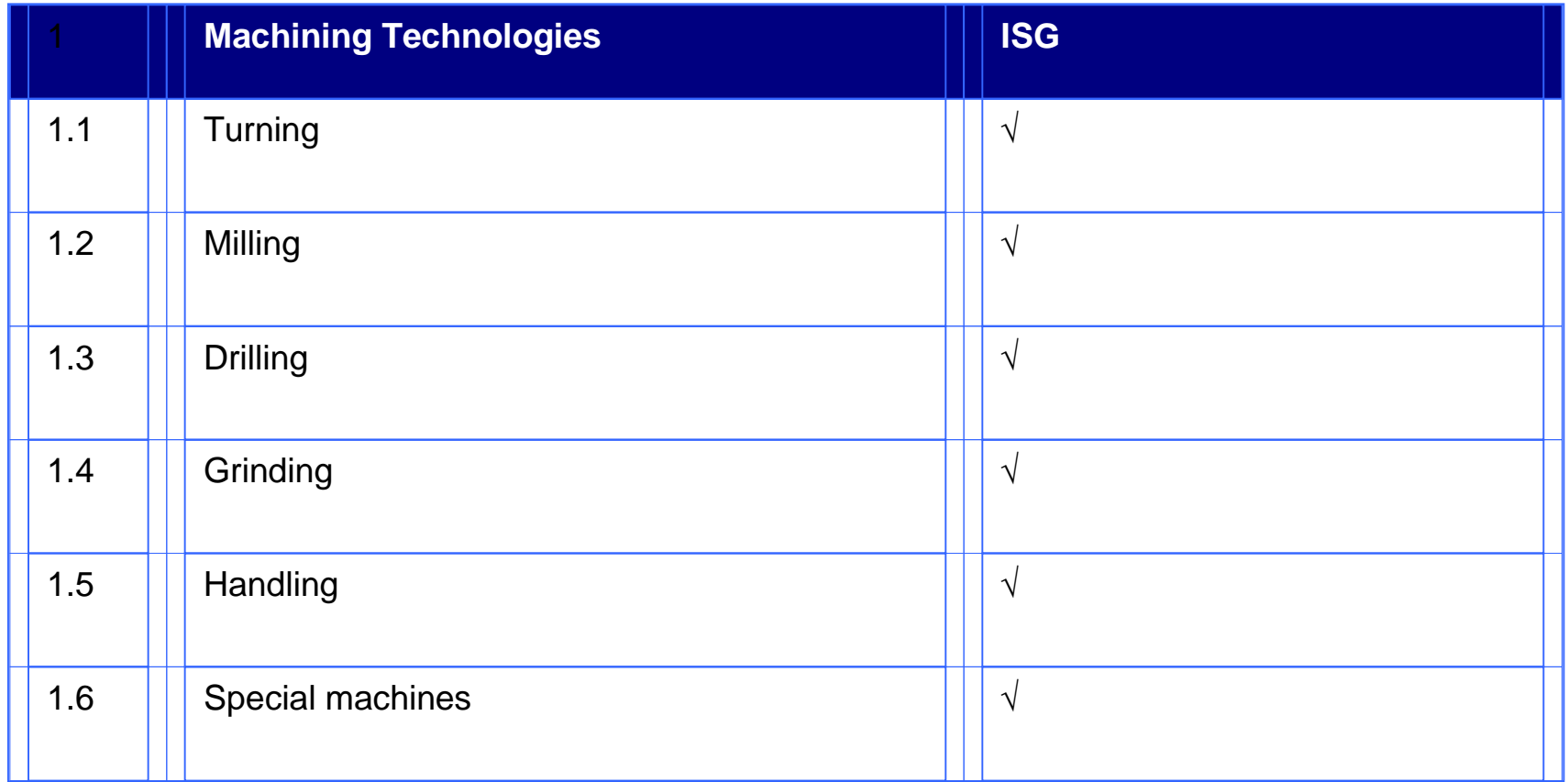

The tables show the system limits respectively the values currently permitted by ISG. If there are general statements as CPU or memory, the settings can be altered based upon application specific demand or product definitions.

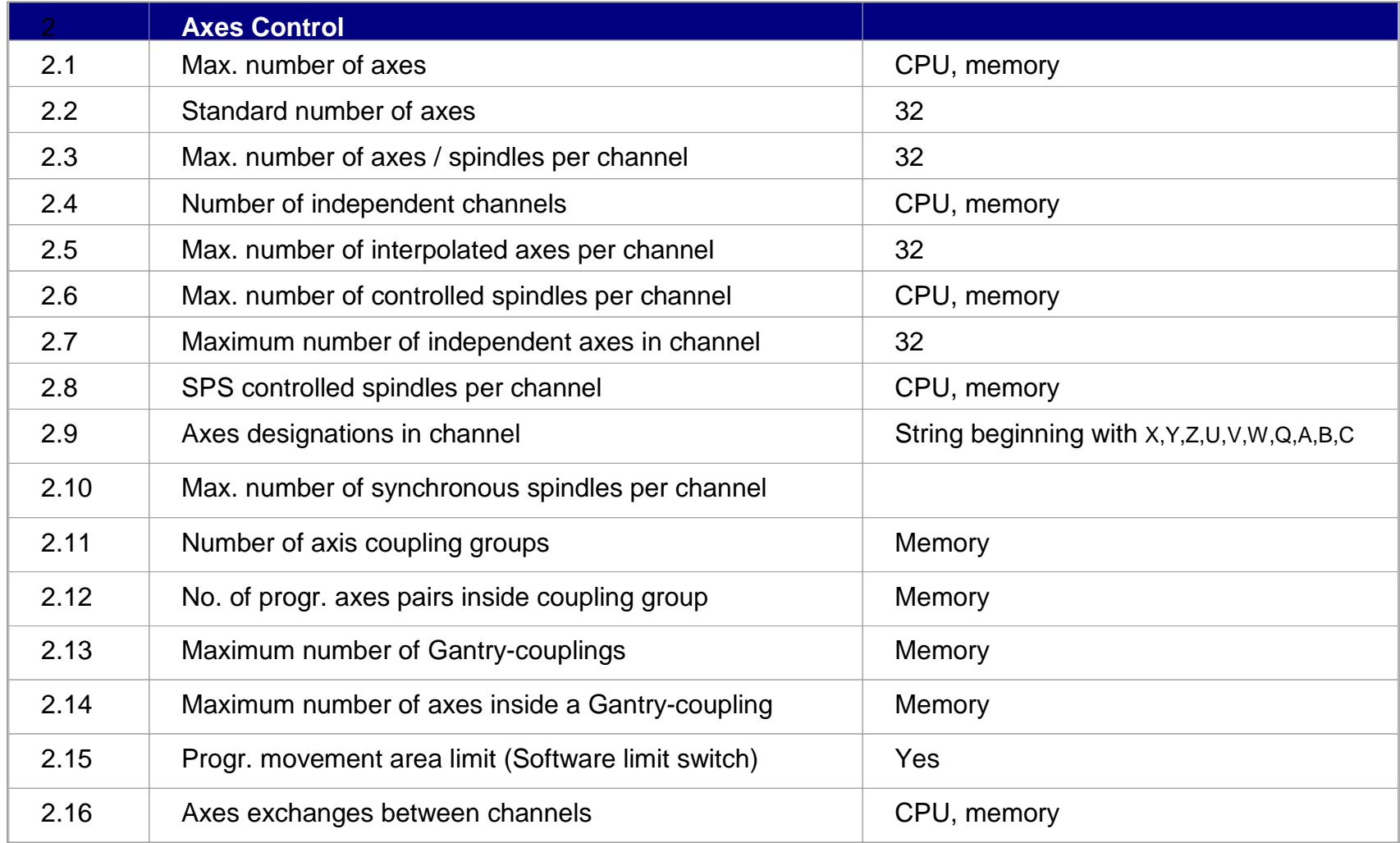

**Limits of Settings**

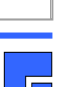

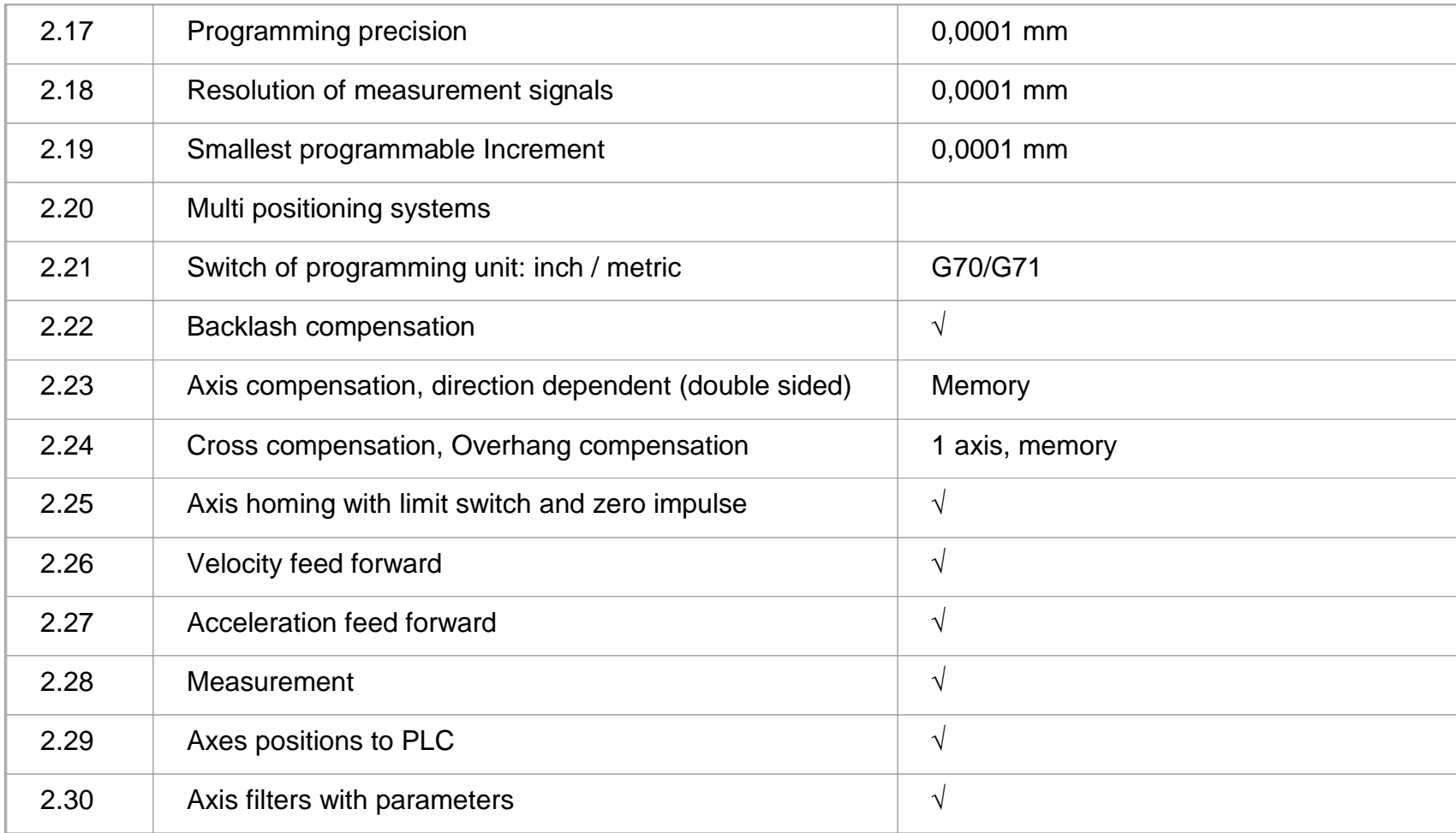

 $|\cdot|$   $\vdash$ 

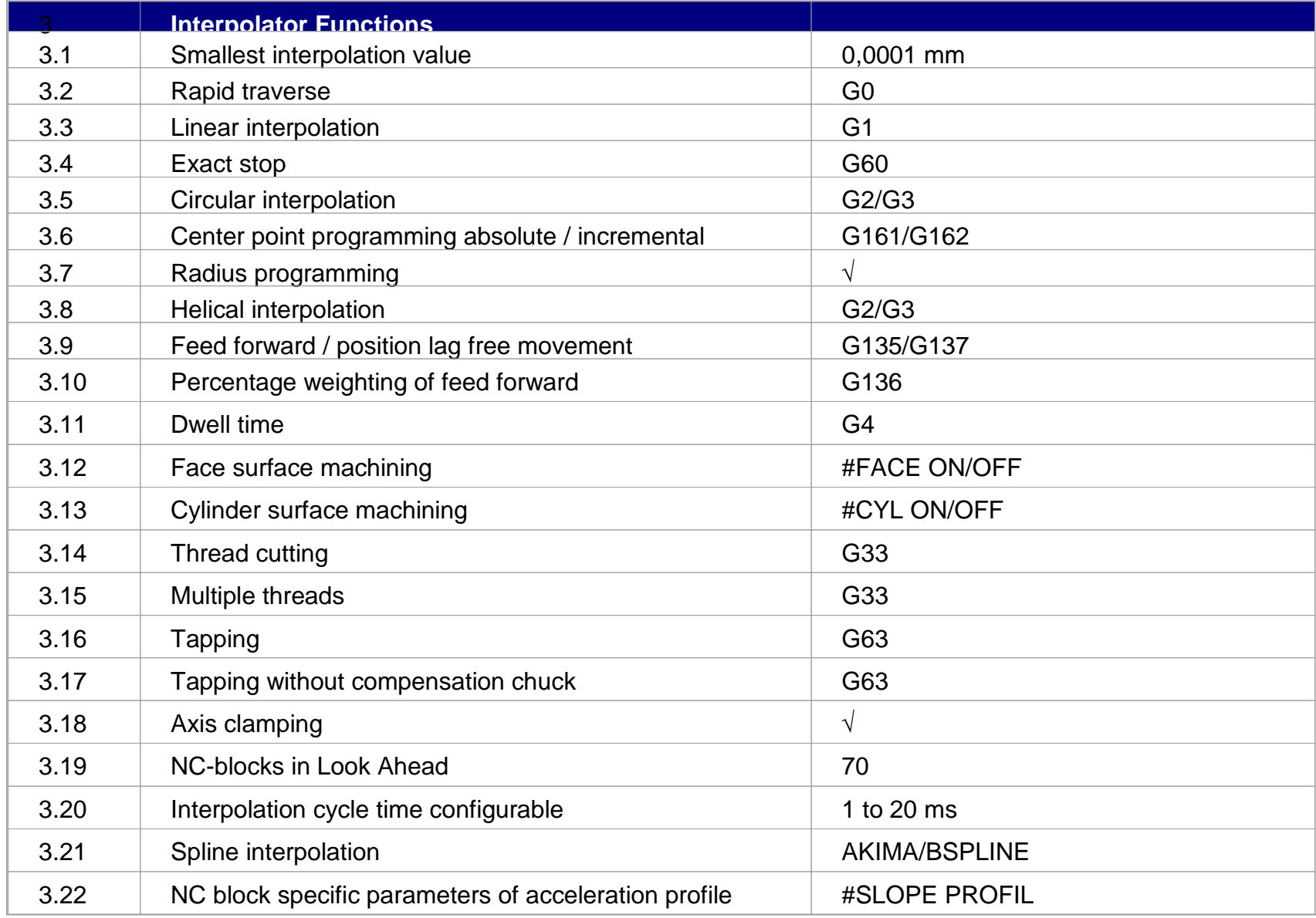

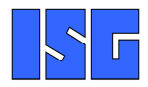

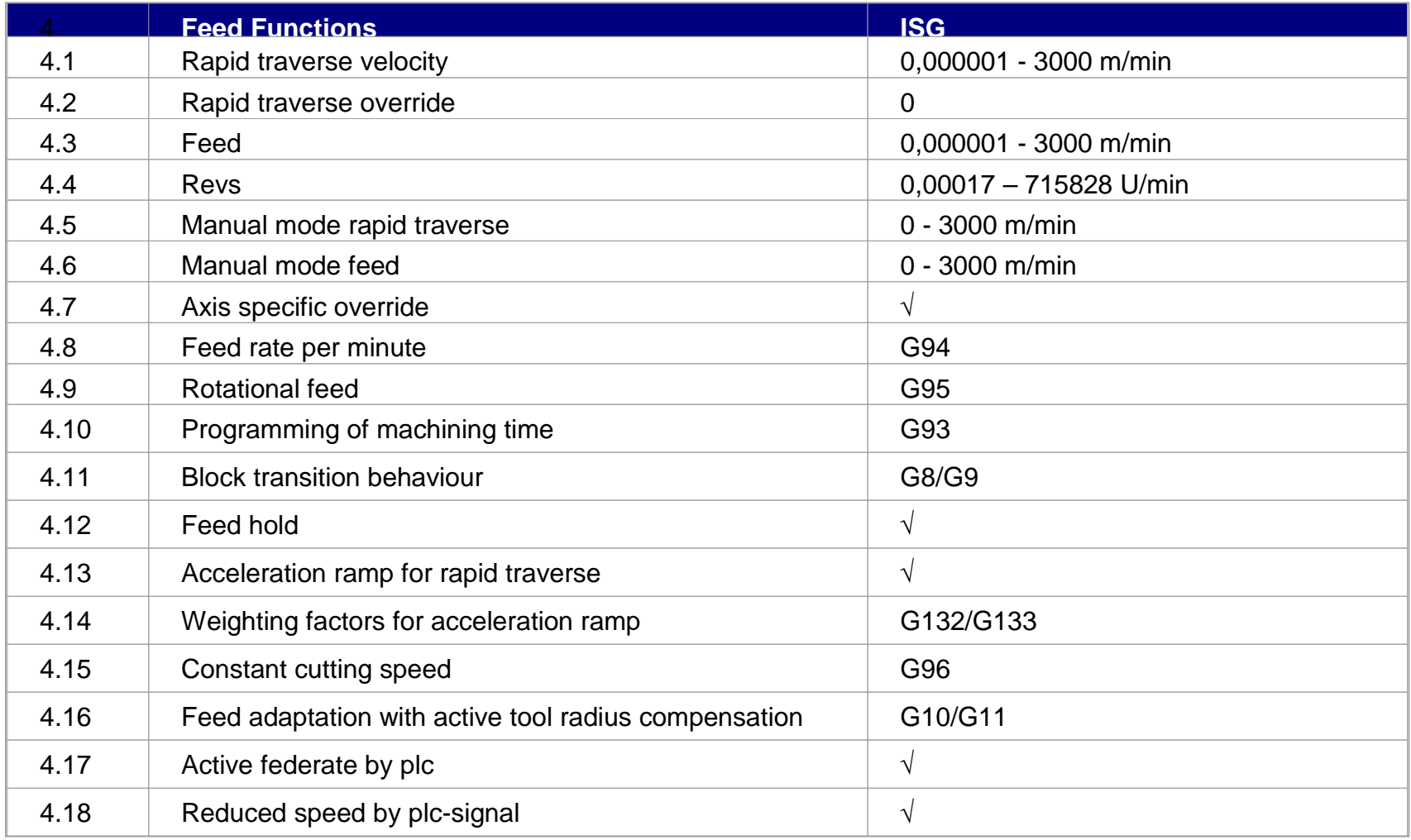

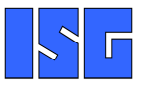

**Feed Functions**

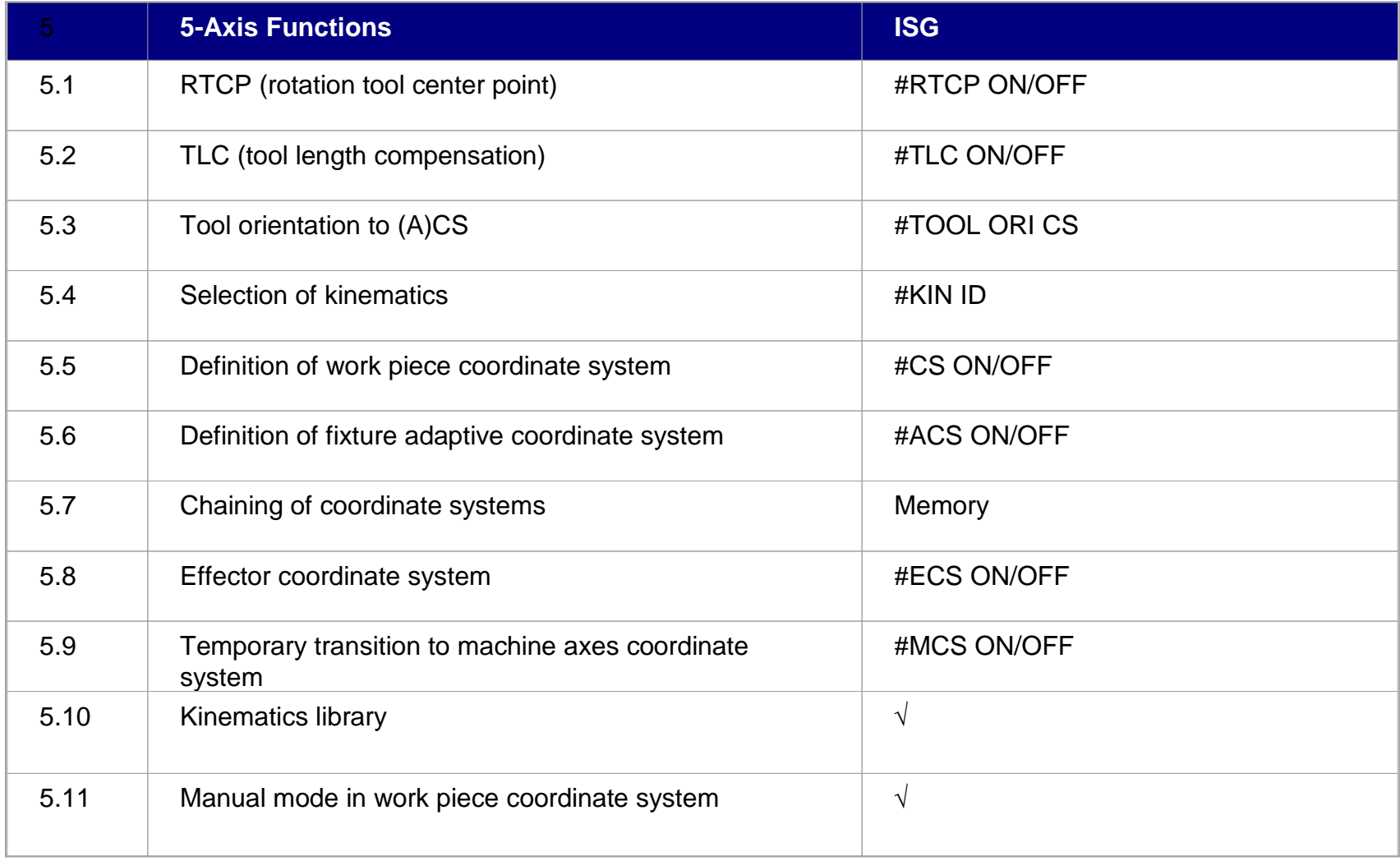

 $|\cdot|$ 

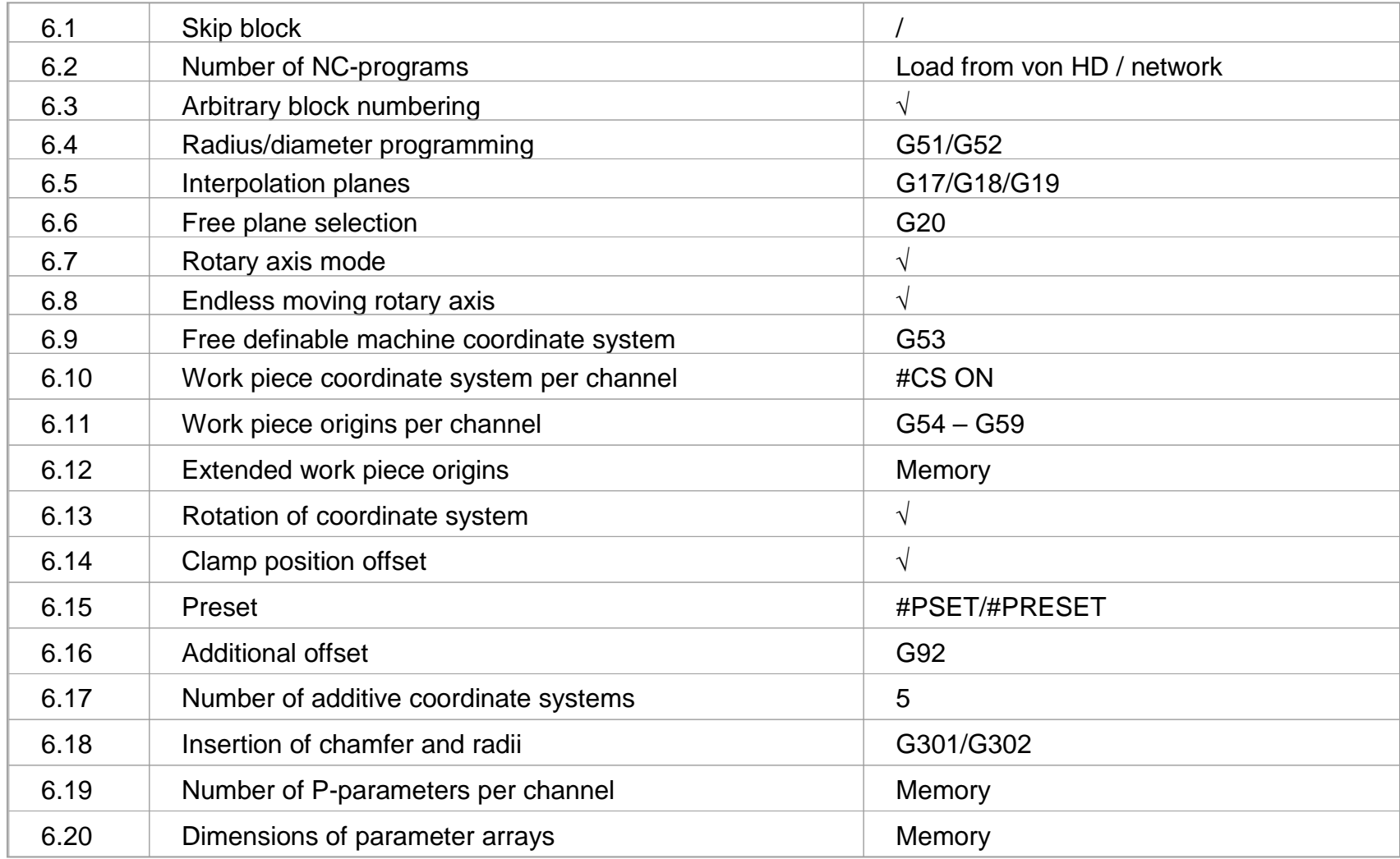

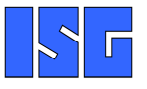

**Programming**

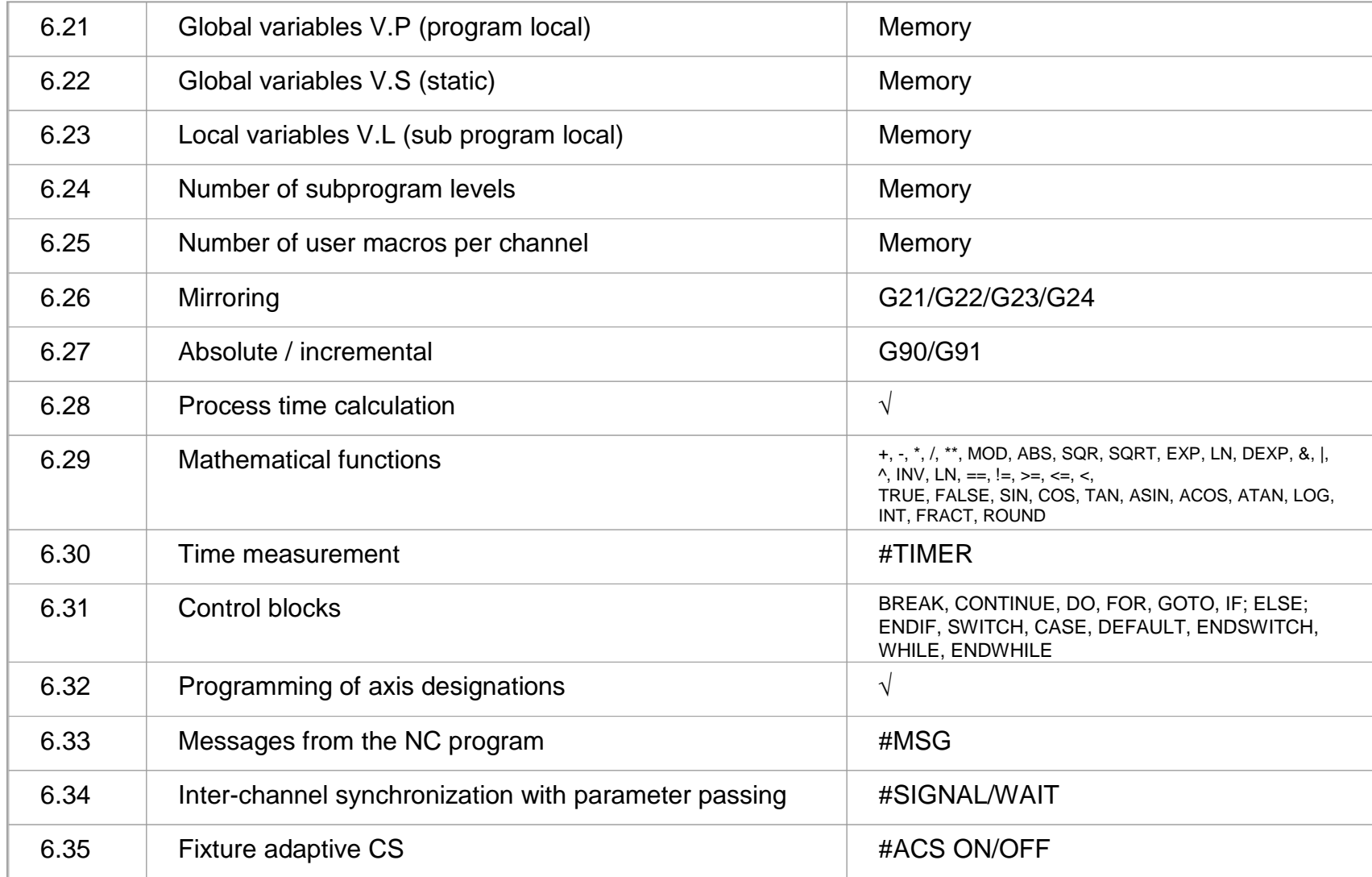

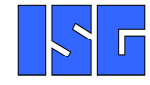

**Programming**

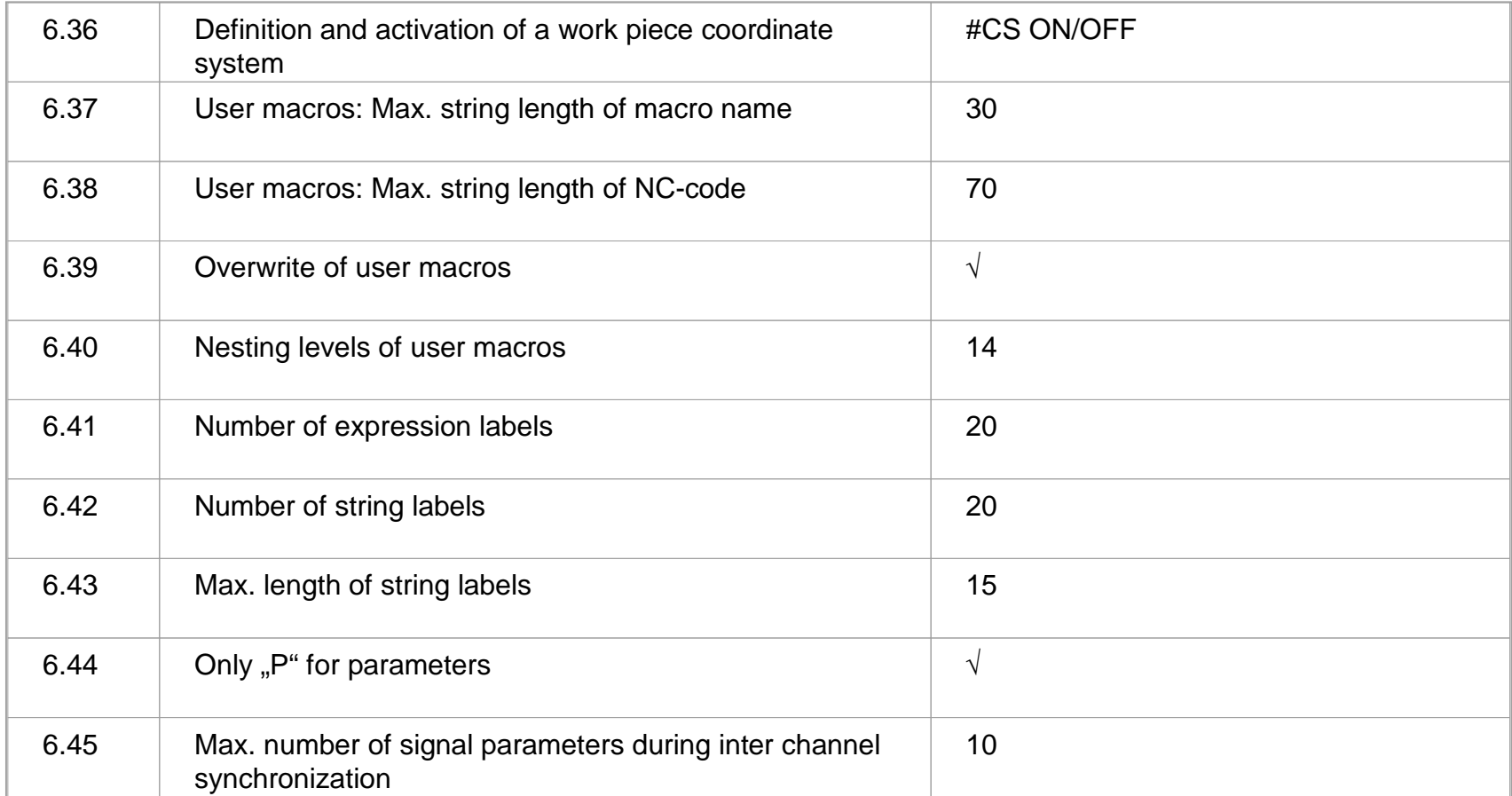

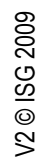

**Programming**

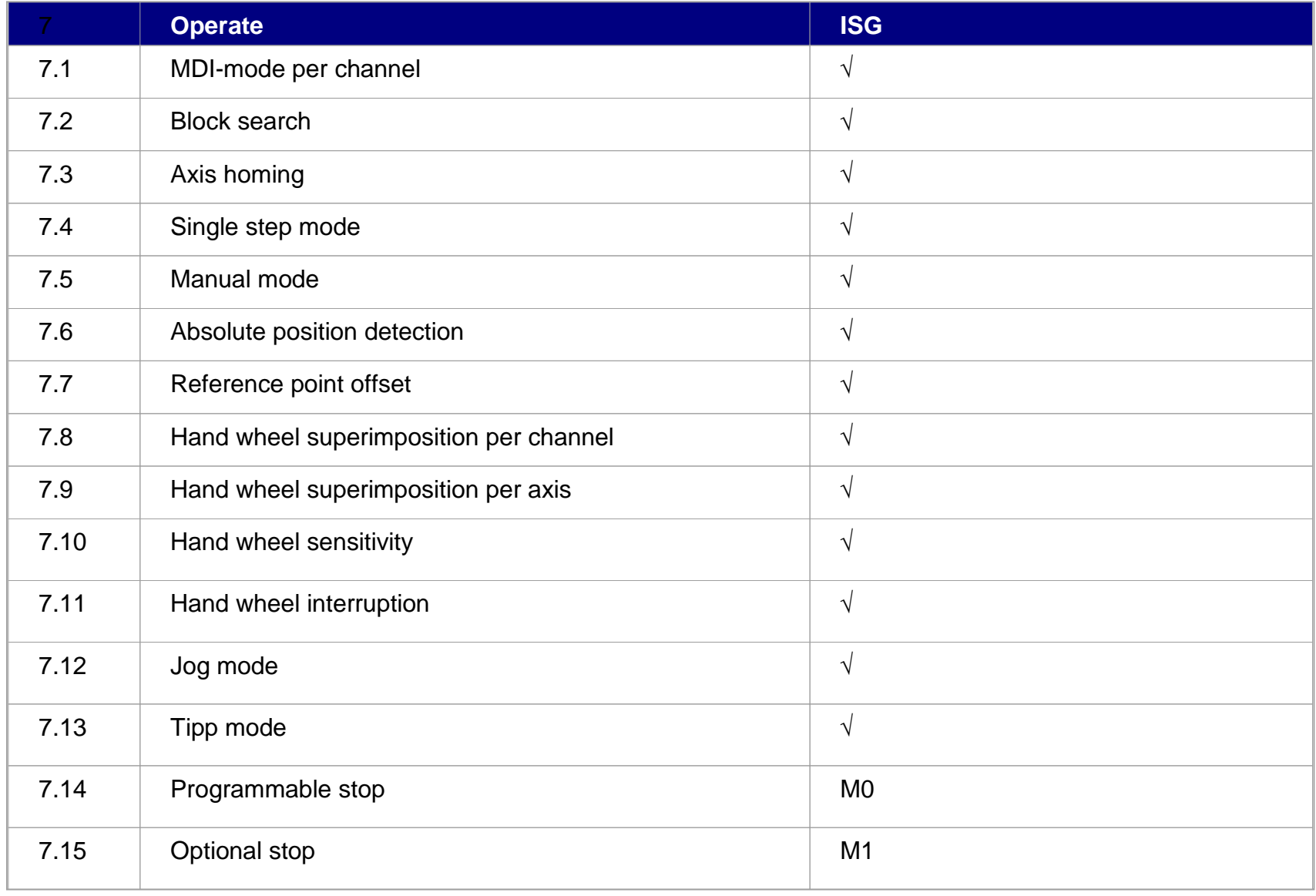

 $|\cdot|$  г

**Operate**

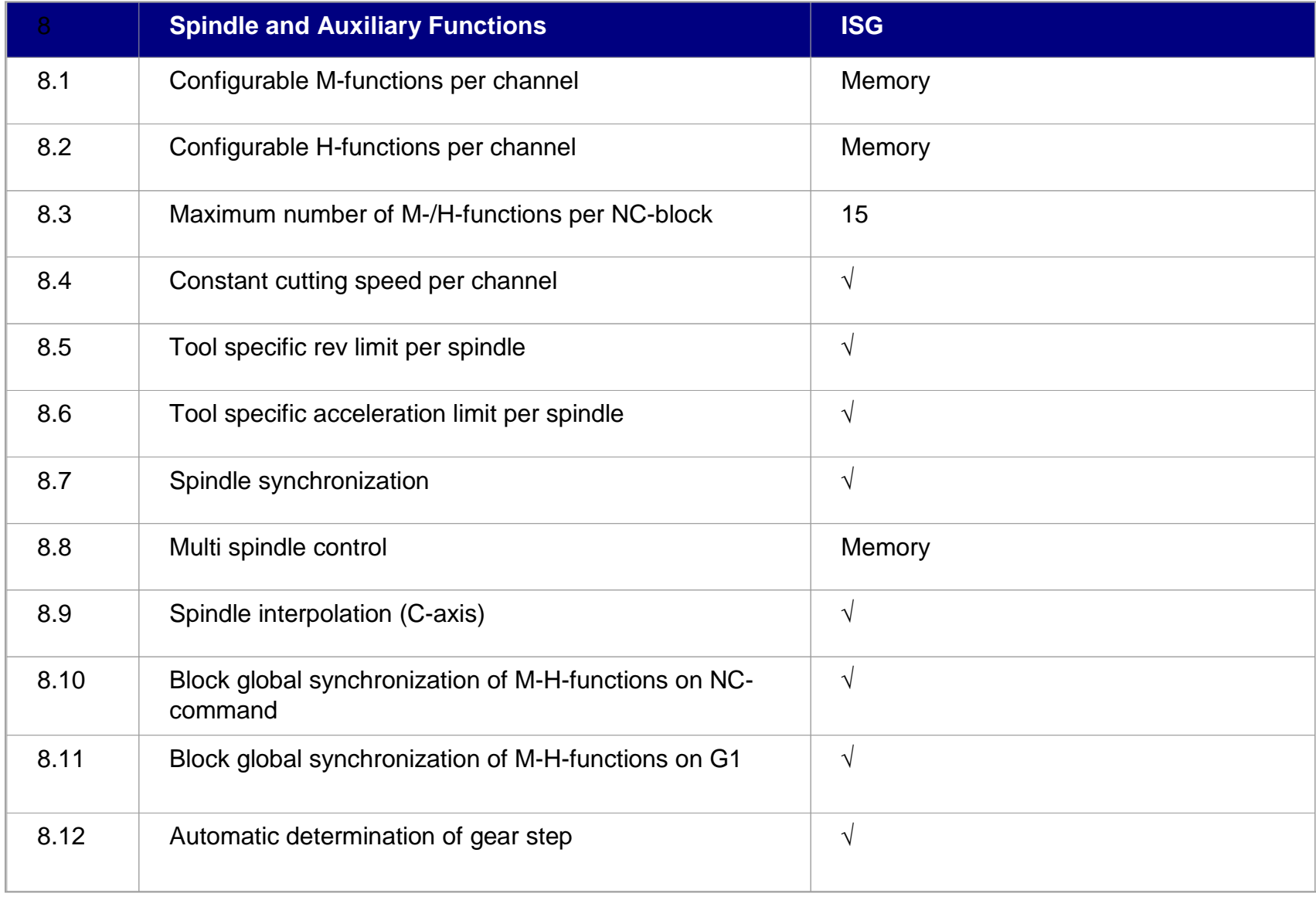

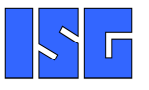

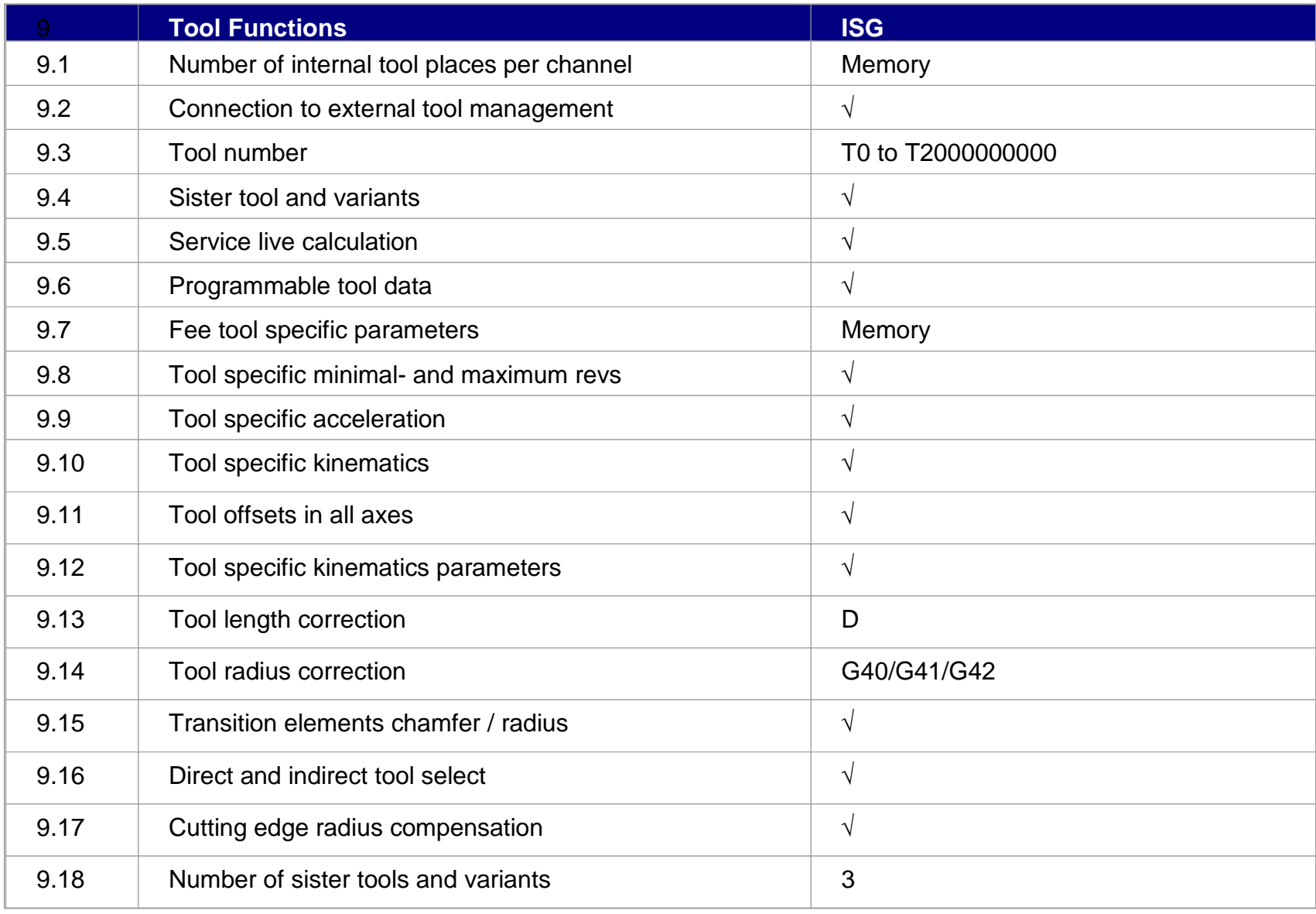

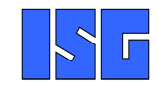

- • Language elements according to DIN 66025 syntax and extensions (G-functions, very comprehensive parameter calculations, M/H/T-functions, local und global subroutines, control structures und loops …)
- • Special #-functions, s.c. clear text commands (e.g. axes exchange, messages, spline interpolation, slope, channel synchronization …)

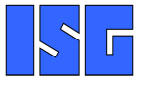

Arithmetical standard operations(close to "C" programming language):

- + , , \* , / , \*\* , MOD ,
- •ABS, SQR, SQRT, EXP, LN, DEXP, LOG,
- &, |, ^, INV[...], AND resp. &&, OR resp. ||
- $==, !=, >=, <=, >, <$
- SIN, COS, TAN, ASIN, ACOS, ATAN•
- •INT, FRACT, ROUND
- •**G00** Linear interpolation in rapid traverse
- **G01** Linear interpolation with programmed feed rate  $\bullet$
- $\bullet$ **G02/G03** Circular interpolation
- **G02/G03-K** Helical interpolation •

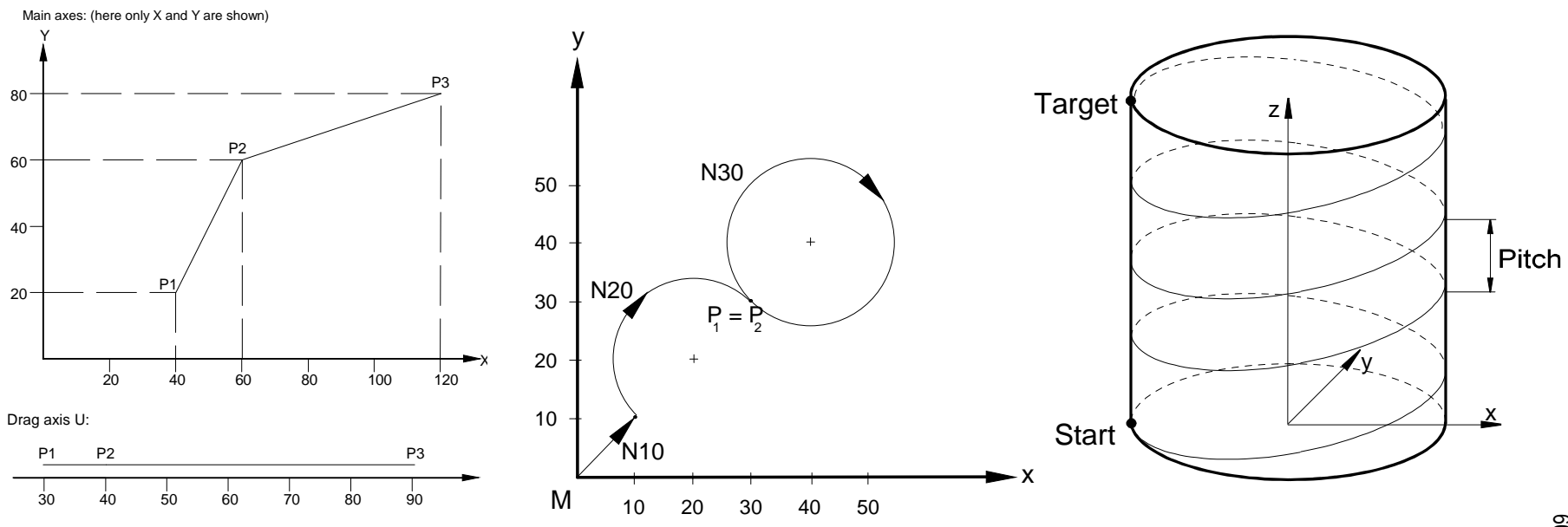

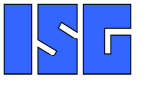

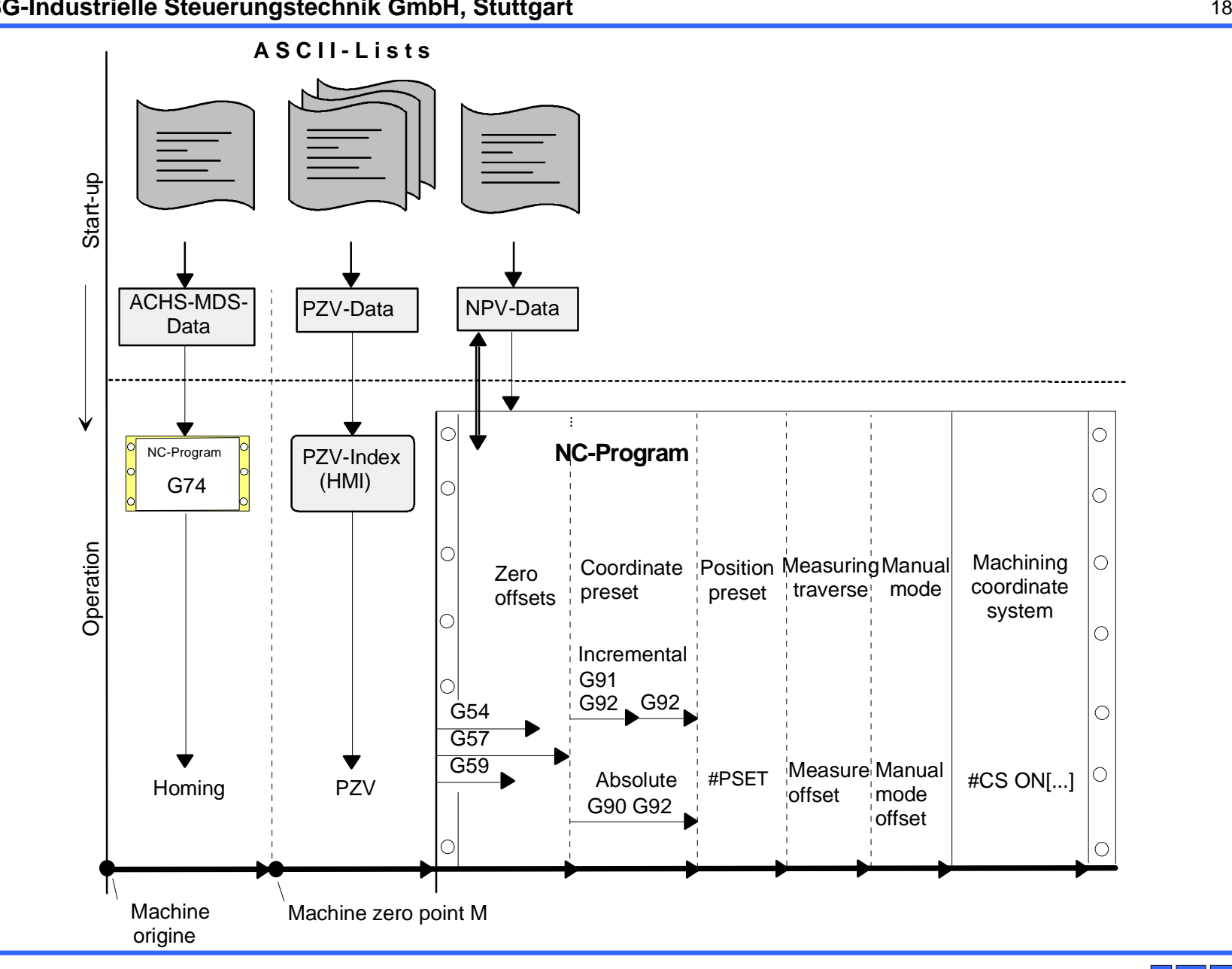

**Offsets**

- $\bullet$  **G70/G71** Units
	- –G70 Inch data input
	- –G71 Metric data input (Default )
- • **G90/G91** Dimensions
	- –G90 Absolute dimensioning
	- –G91 Relative dimensioning

 $\bullet$  **G74** Execute homing – $-$  Sequential N10 G74 X3 Z1 Y4Sequence of homing procedure: Z-X-Y– **Parallel** N10 G74 X3 Z3 Y3Homing of all axes starts at the same time

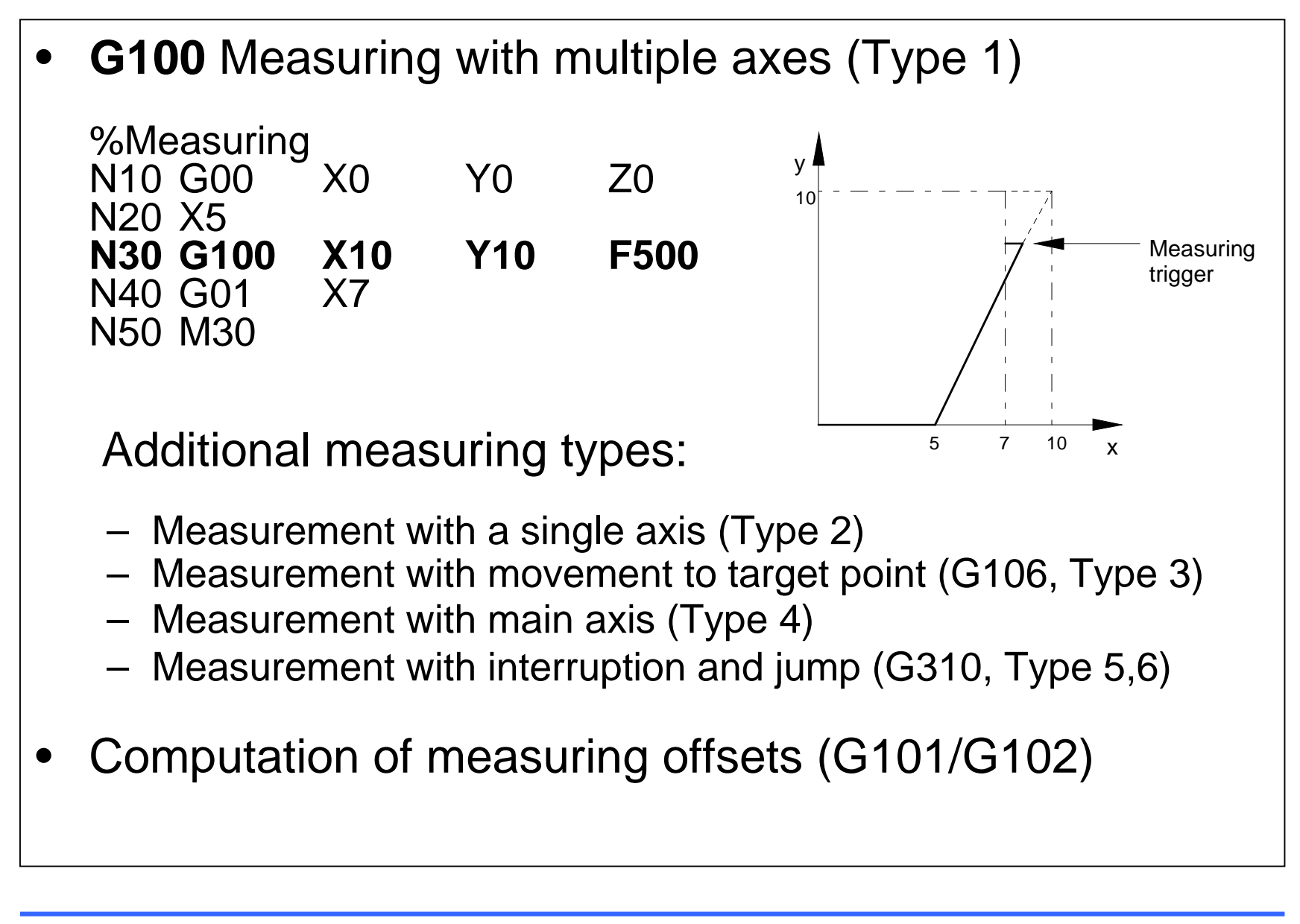

- • Edge bending
	- –**G108** in one motion block
	- –**G108/G107** over multiple motion blocks

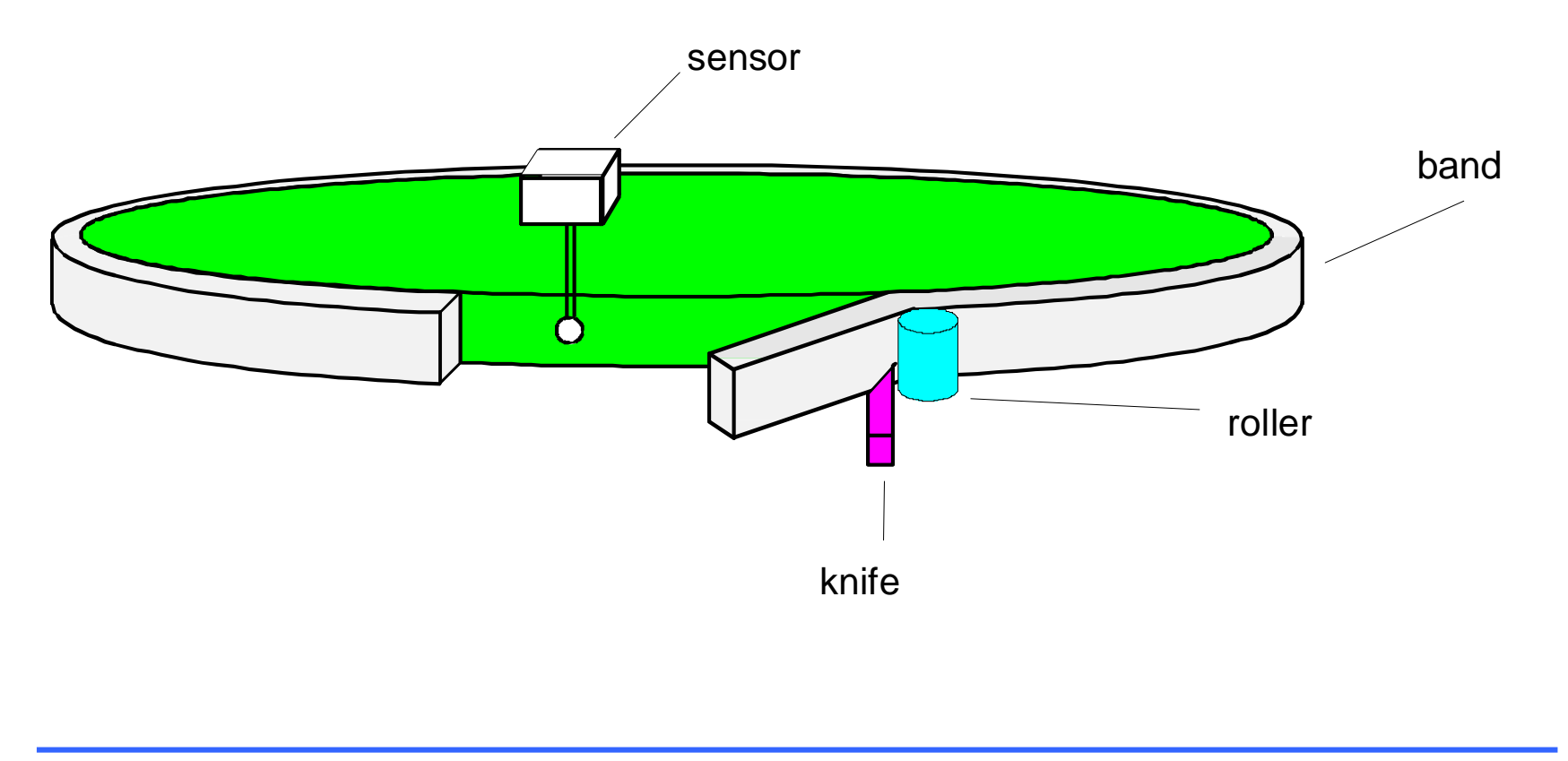

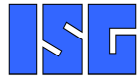

**Measuring**

- $\bullet$ **G17** X-Y-plane (modal, default)
- •**G18** Z-X-plane
- $\bullet$ **G19** Y-Z-plane
- $\bullet$ **G20** Free plane selection

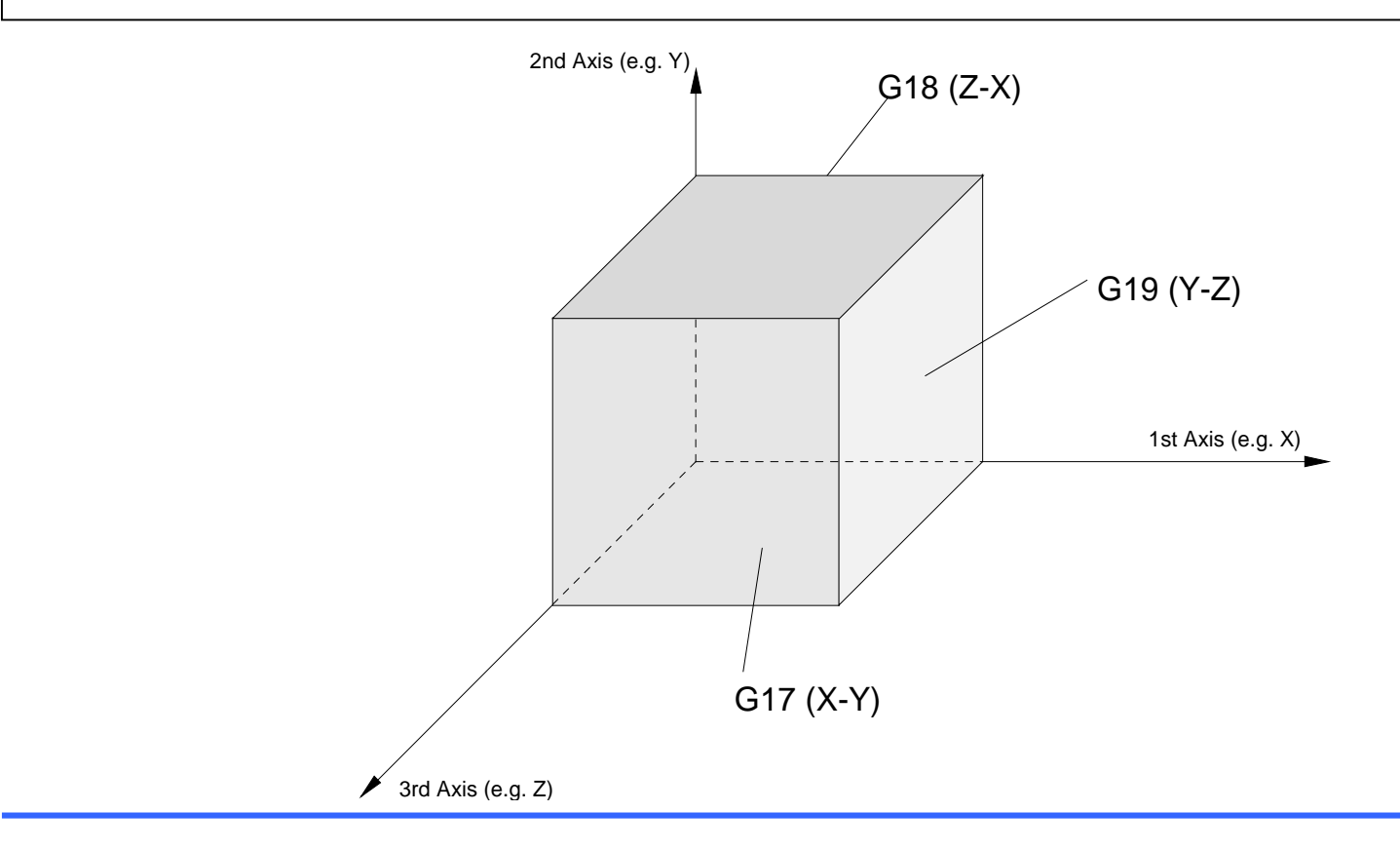

- $\bullet$  Mirroring functions (e.g. X-Y-plane)
	- –**G21** Mirroring on Y-Axis
	- –**G22** Mirroring on X-Axis
	- –**G23** Super-imposing G21/G22
	- –**G24** De-selection of mirroring

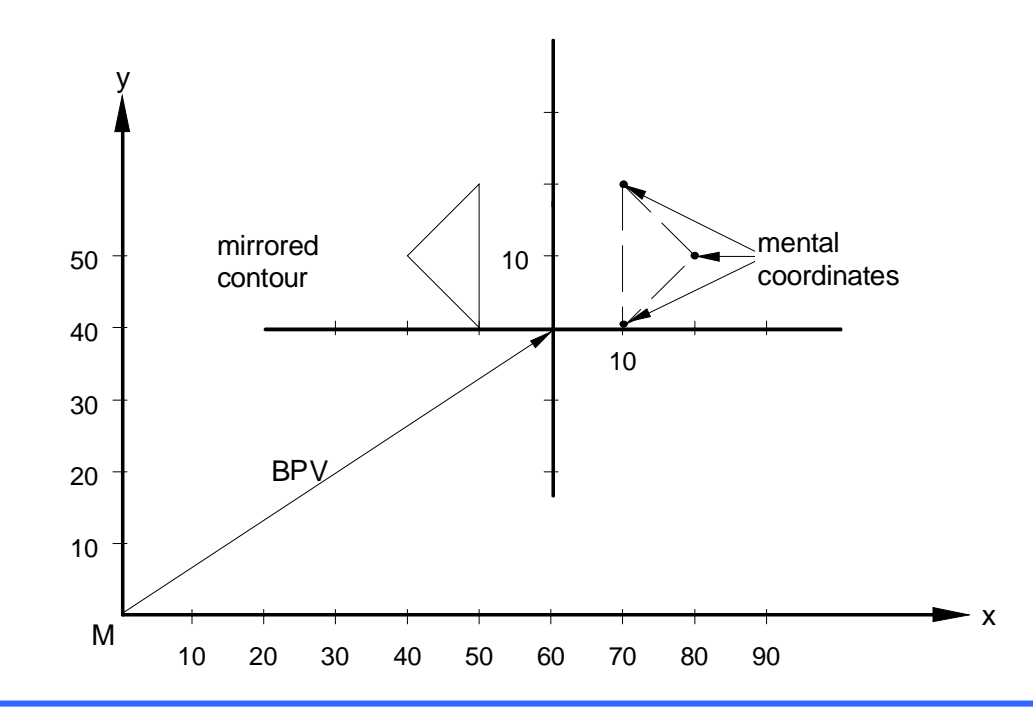

- • Contour rotation– **#ROTATION ON [ ANGLE CENTER1 CENTER2 ]** –**#ROTATION OFF**
- $\bullet$ Works in main plane before all other contour manipulation functions

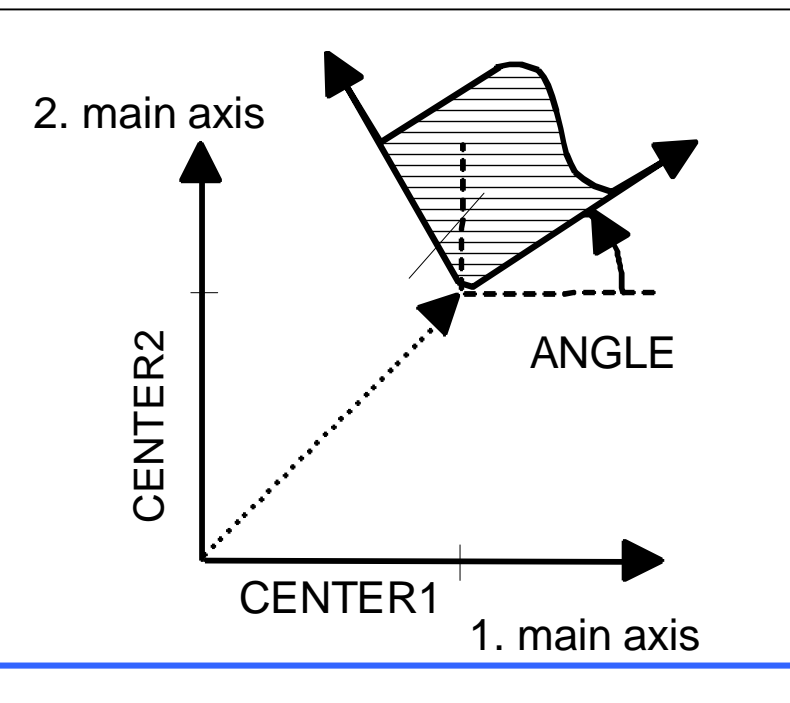

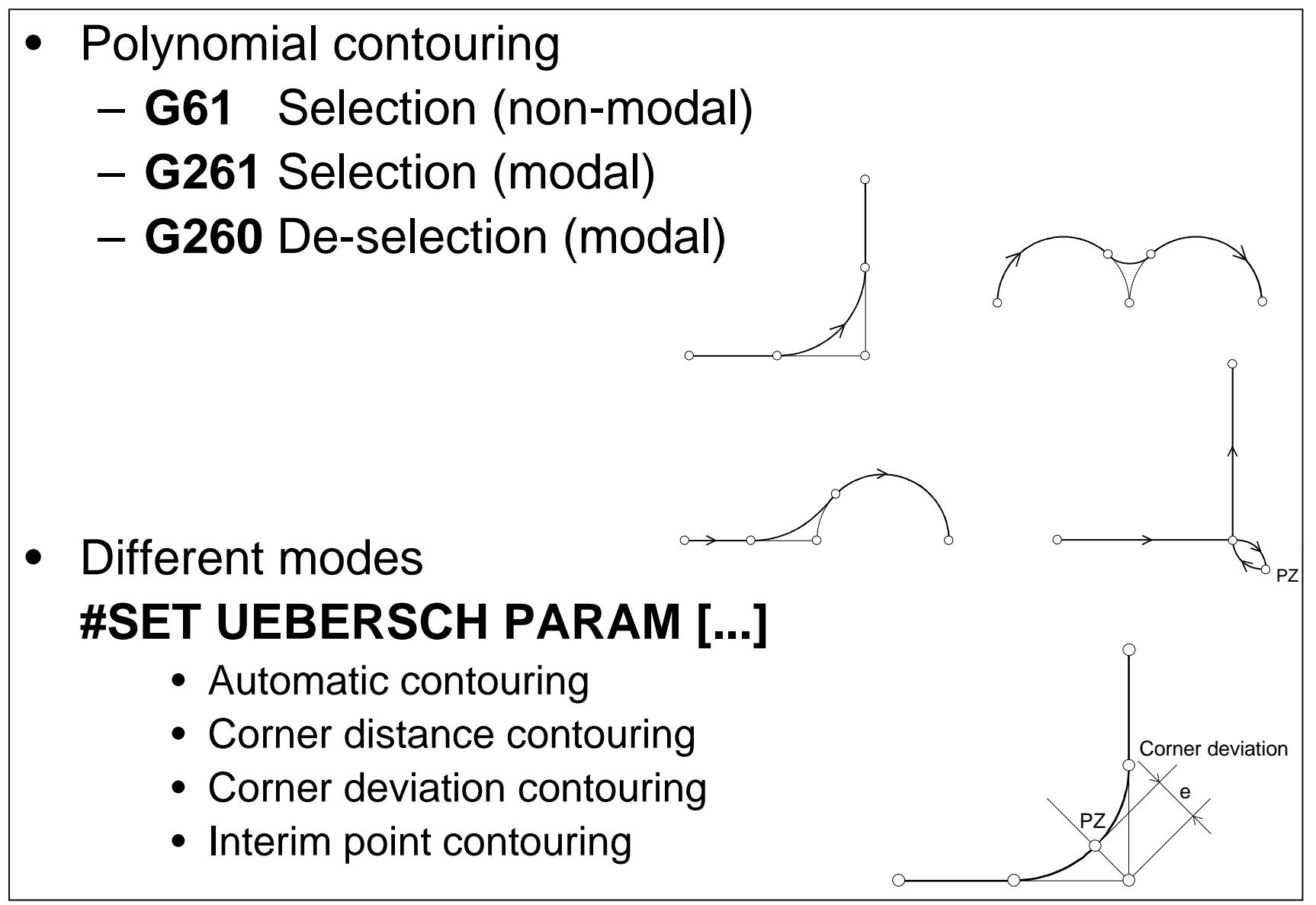

 $\bullet$  Both functions work once in between two motion blocks–**Inserting of chamfers** –**G302** Insertion of roundings

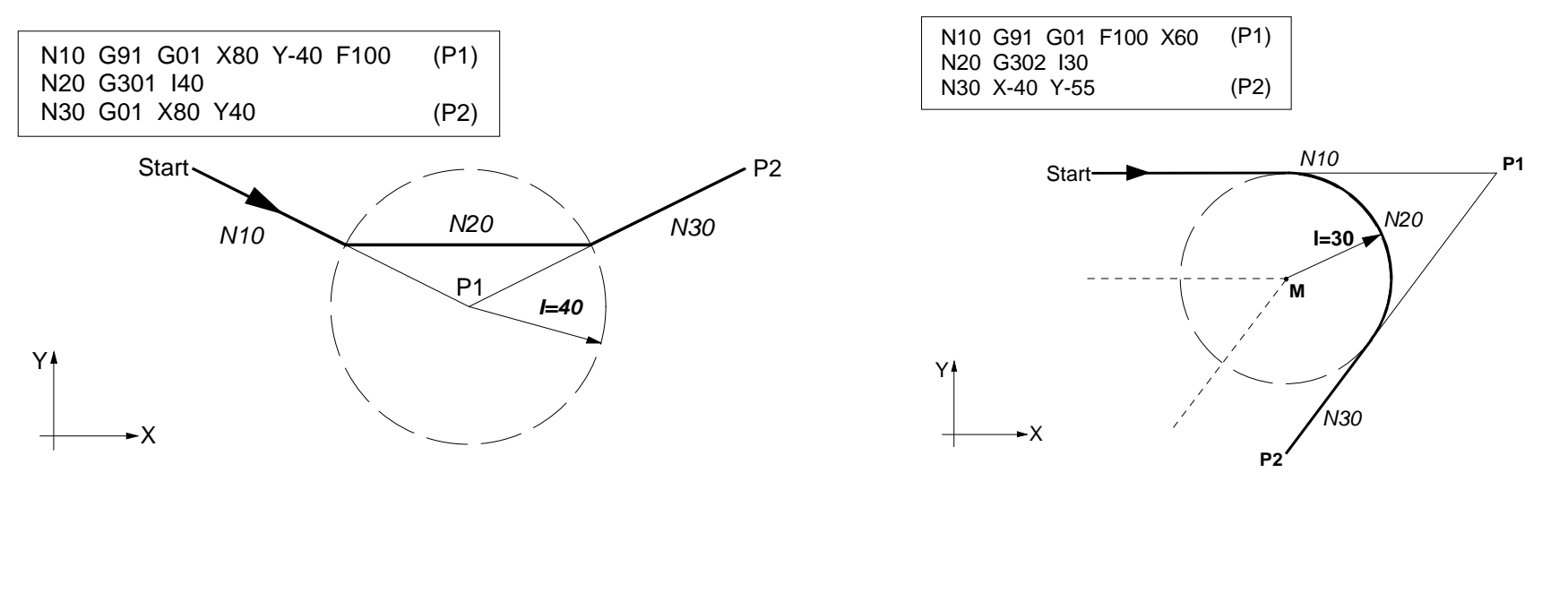

## $\bullet$  Tool radius compensation works on plane selected with **G17**, **G18** or **G19**

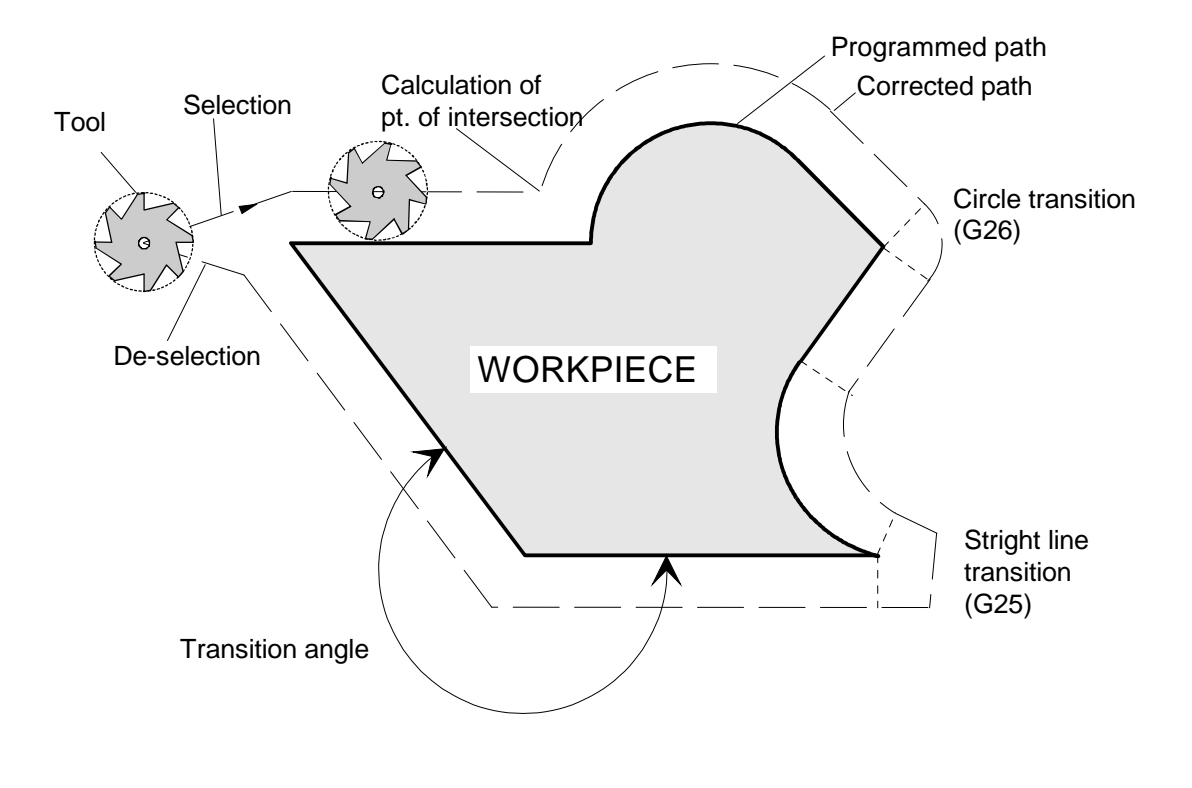

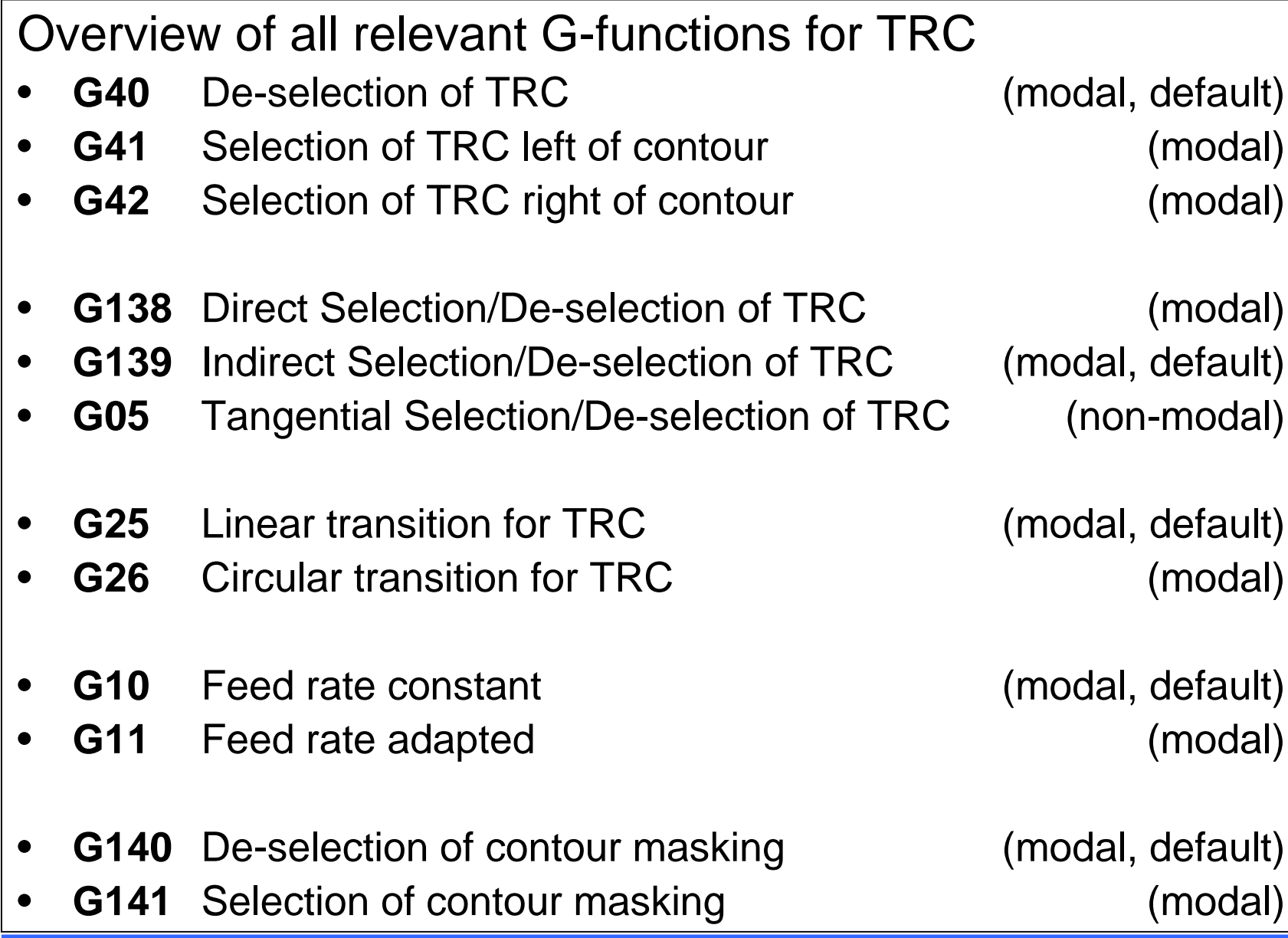

 $|\cdot|$   $\vdash$ 

•

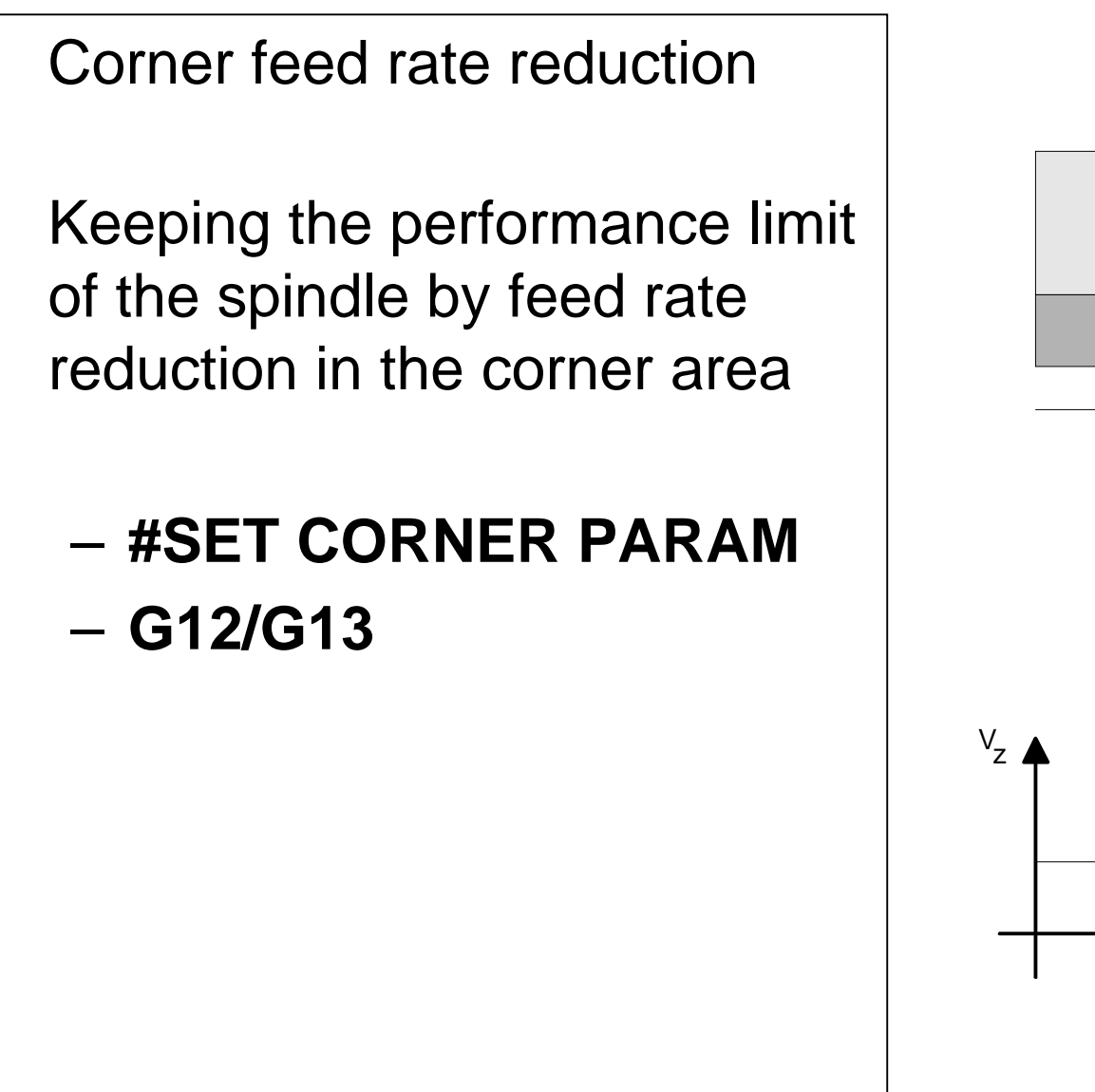

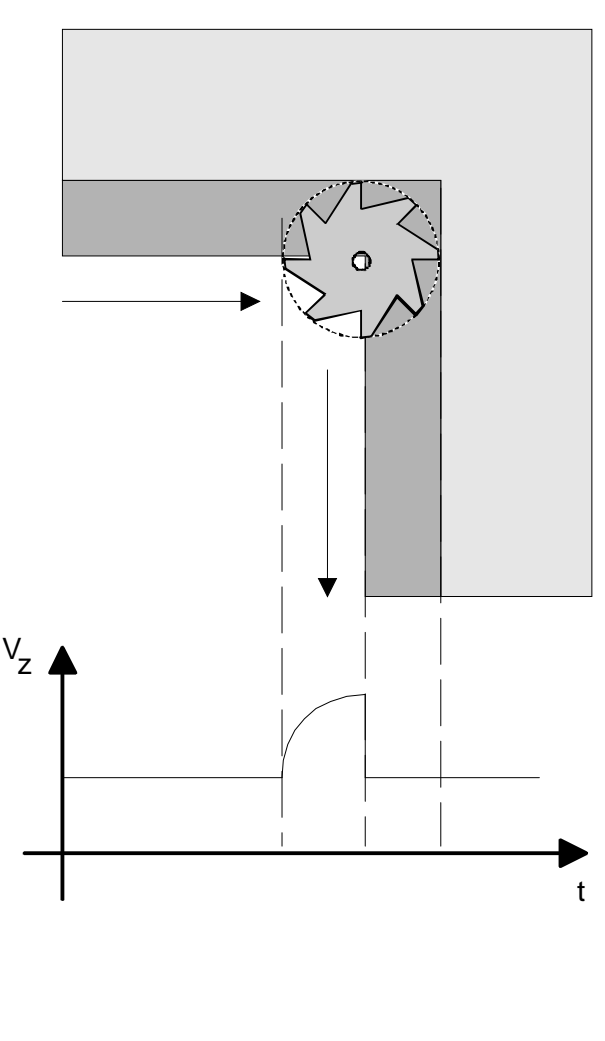

## $\bullet$  TRC feed rate adaptation–**G10/G11**

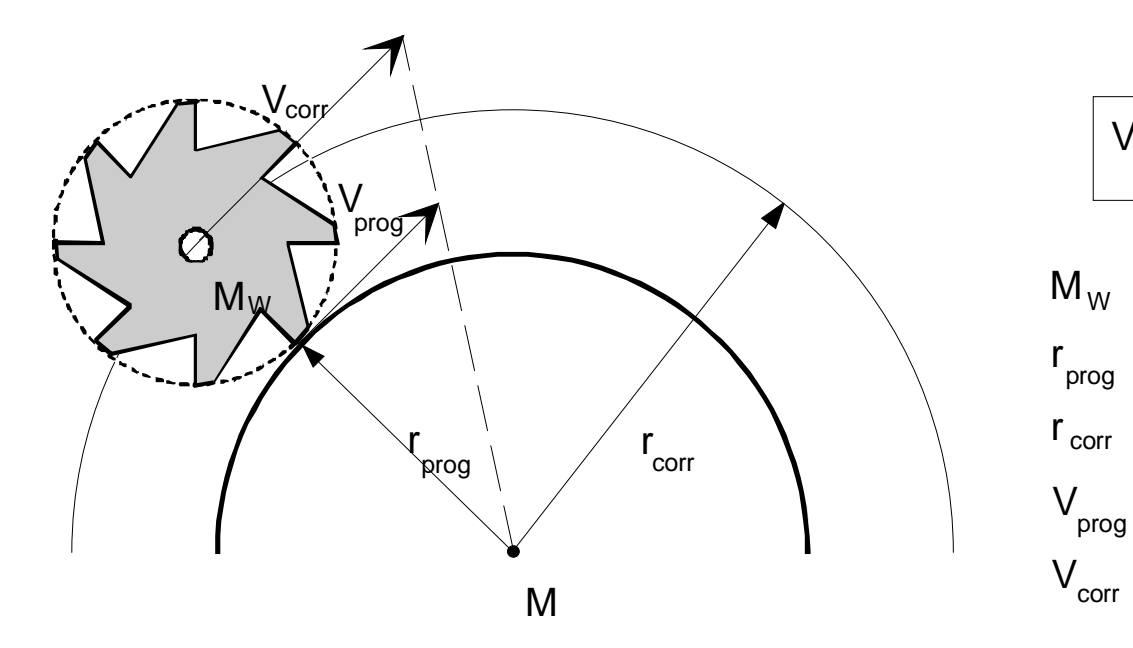

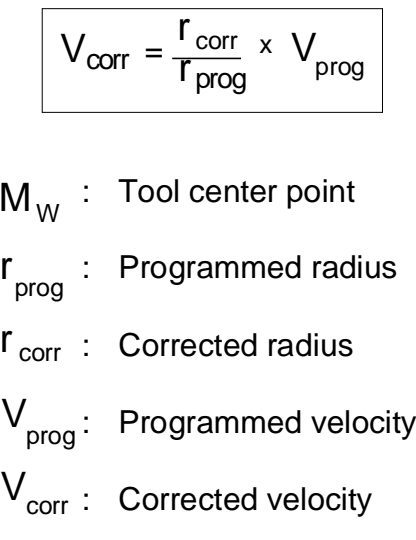

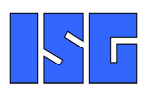

**Feed Rate Adaptation**

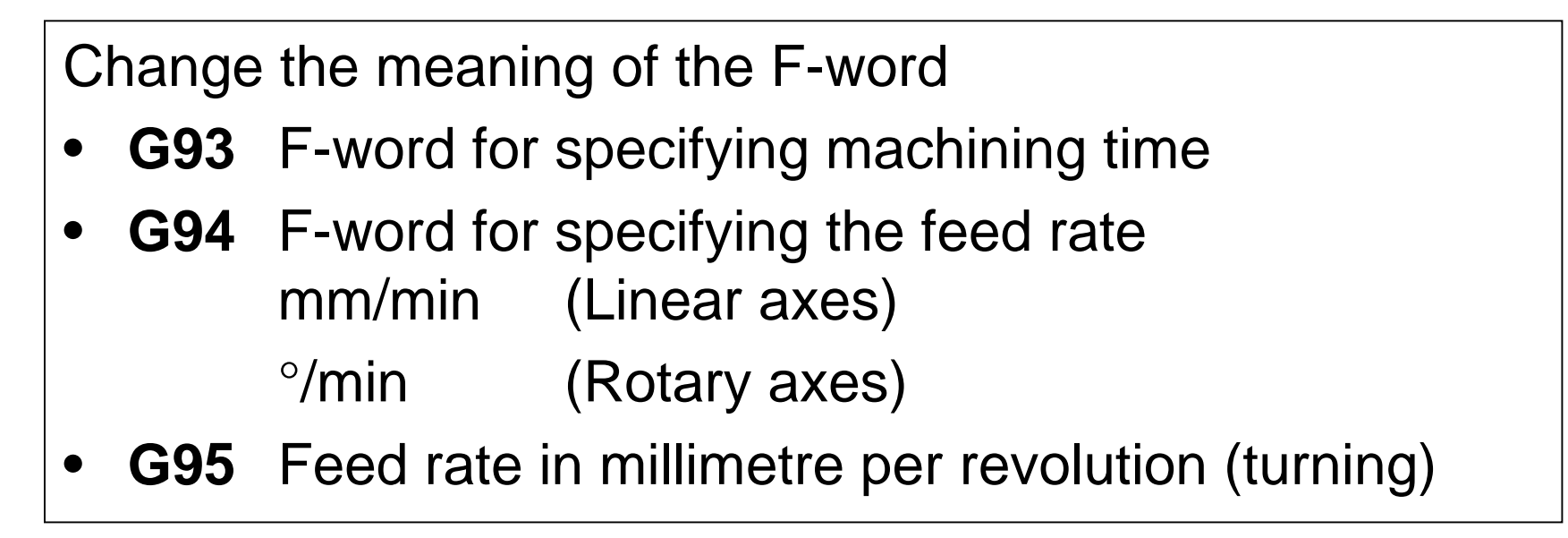

- • The following M-functions are carried out by the NC-kernel itself
	- –**M00** Programmed stop
	- –**Optional stop**
	- –**M02** End of program, stop machine
	- –**M10, M11** Clamping of axes
	- –**M17** End of subroutine
	- –**M29** End of subroutine
	- –End of program, stop machine
- •Defined in machine data list
- •Default output is channel specific
- •Axis specific execution can be configured ...

**m\_default\_outp\_ax\_name[<m\_expr>] <axis\_name>h\_default\_outp\_ax\_name[<h\_expr>]<axis\_name>**

• ... or by axis specific programming in the part program**<achs\_name> [M<expr> | H<expr> ]**

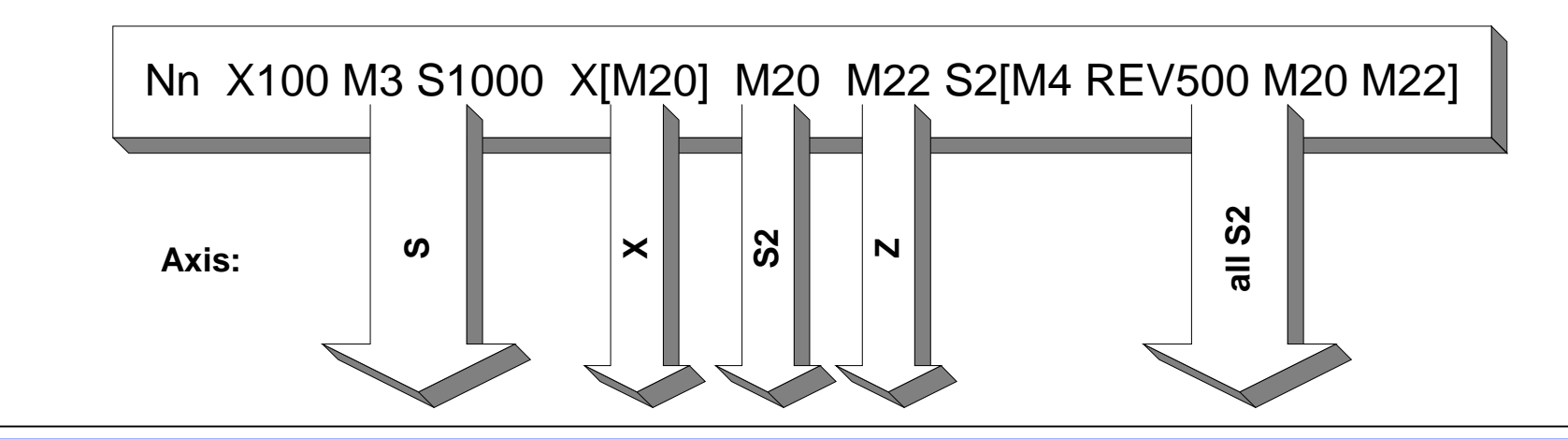

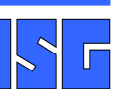

V2 © ISG 2009

**Application Specific M/H-Functions**

- • Types of sub-routines
	- –**Local sub-routines** (part of main program file)
	- –**Global sub-routines** (external file)
- •Nested sub-routines are possible
- •Parameter transfer is done via P-Parameter

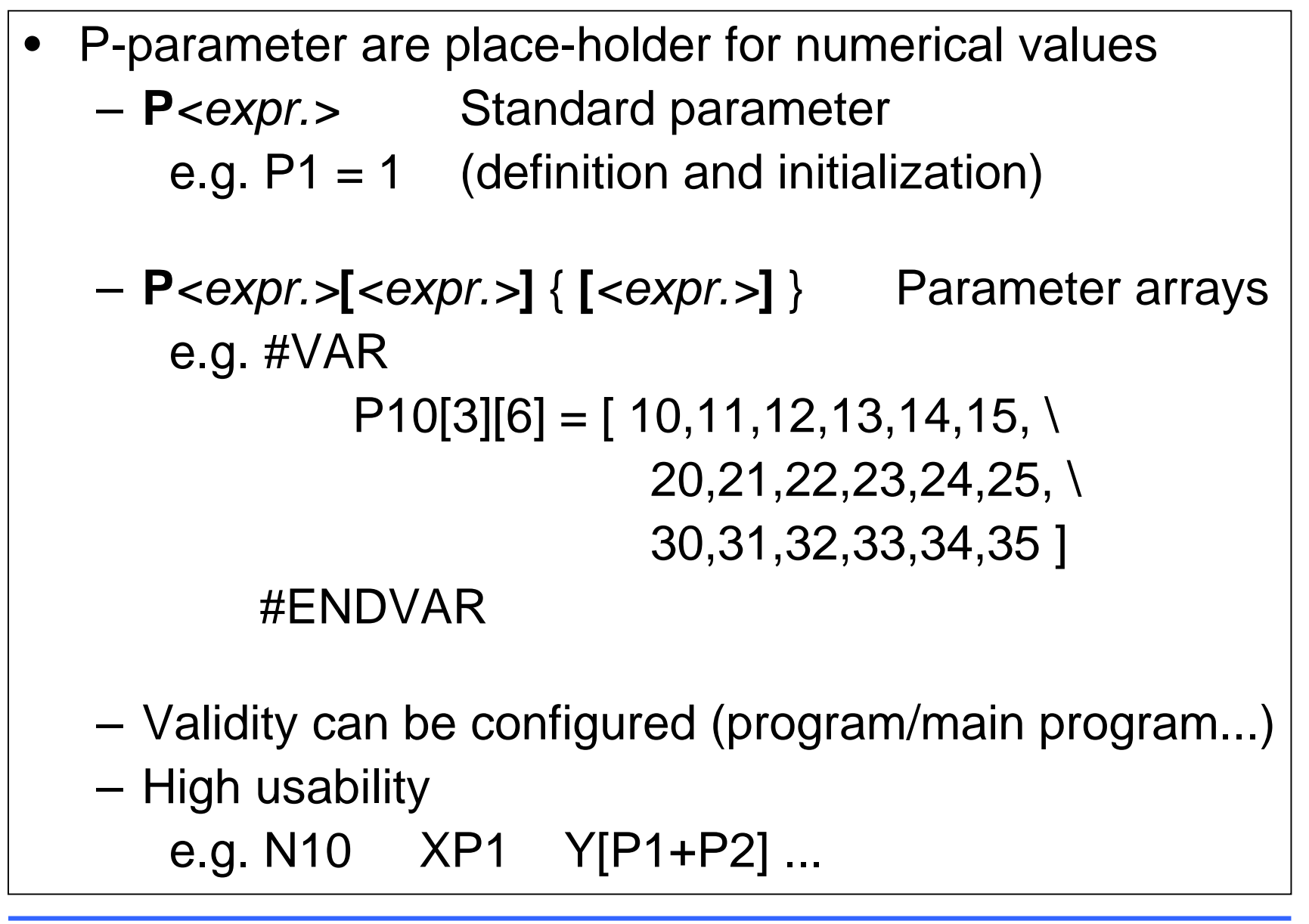

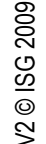
•Branches and loops

# **\$<statement>**

- \$IF-\$ELSE-\$ELSEIF-\$ENDIF
- \$SWITCH-\$CASE-\$BREAK-\$ENDSWITCH
- \$GOTO <[Label]>
- \$FOR-\$ENDFOR
- \$WHILE-\$ENDWHILE
- \$DO-\$ENDDO
- • Useful and necessary especially within multi-channel systems
	- –**#CALL AX**(**FAST**) Request of axis
	- $\sqrt{2}$ –**#PUT AX**  (**ALL**) Release of axis
	- – **#SET AX**Definition of axes configuration
- •Handling of axis offsets can be controlled

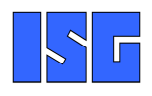

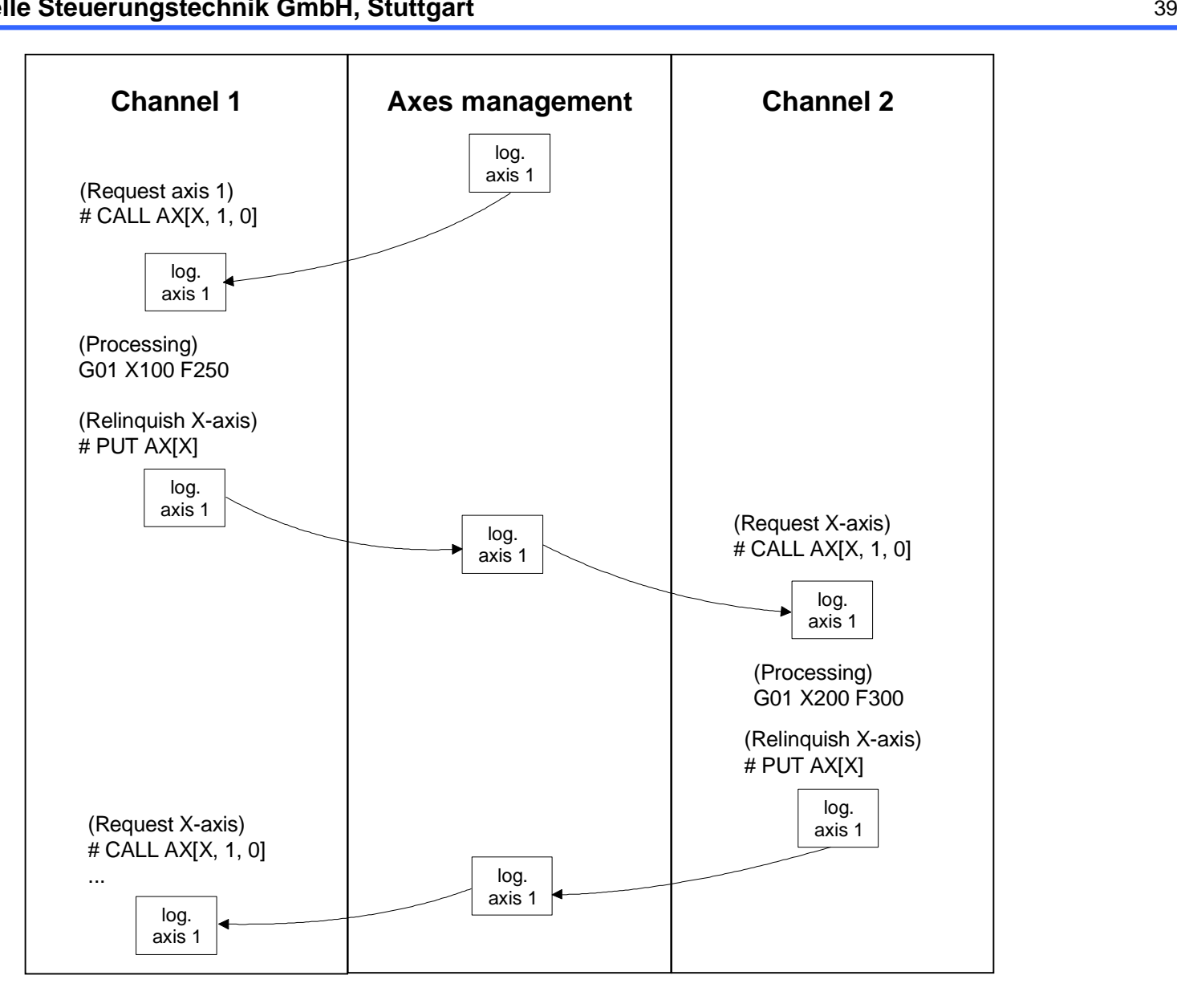

V2 © ISG 2009

**Axes Exchange**

- • Definition of axis couplings (Master-Slave)– **#SET AX LINK [...]**
	- –**#ENABLE AX LINK [..]**
	- –**#DISABLE AX LINK**
- • Synchronous operation with monitoring of actual position limits
	- – Hardware gantry(configurable)

Soft-gantry

(programmable)

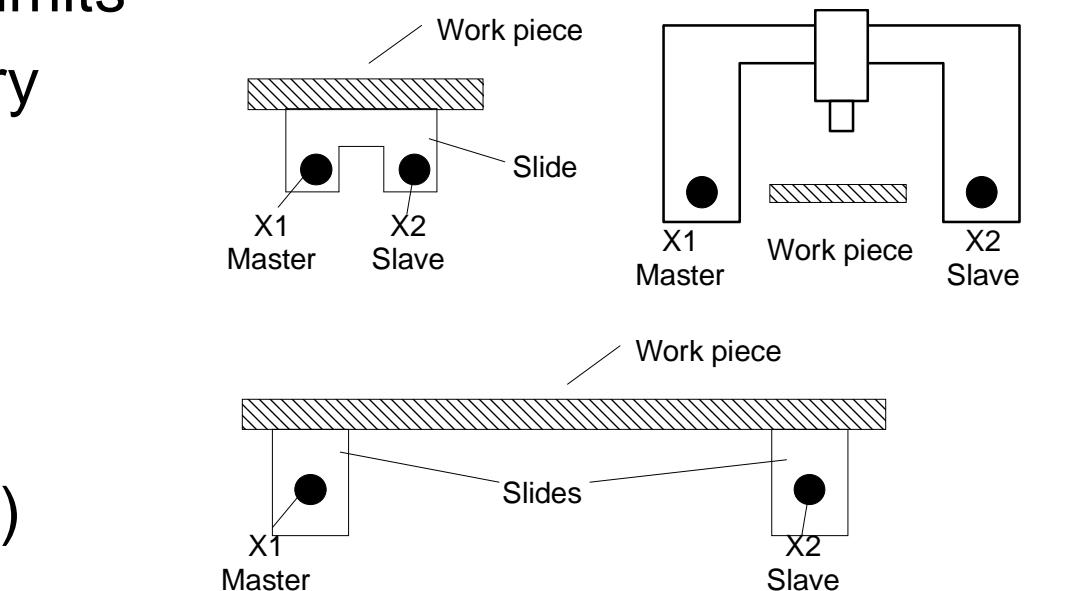

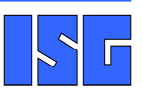

V2 © ISG 2009

**Synchronous Operation**

–

- • Hand wheel, Continuous/Incremental Jog– **G201/G202** or **G200**
	- –With or without parallel interpolation

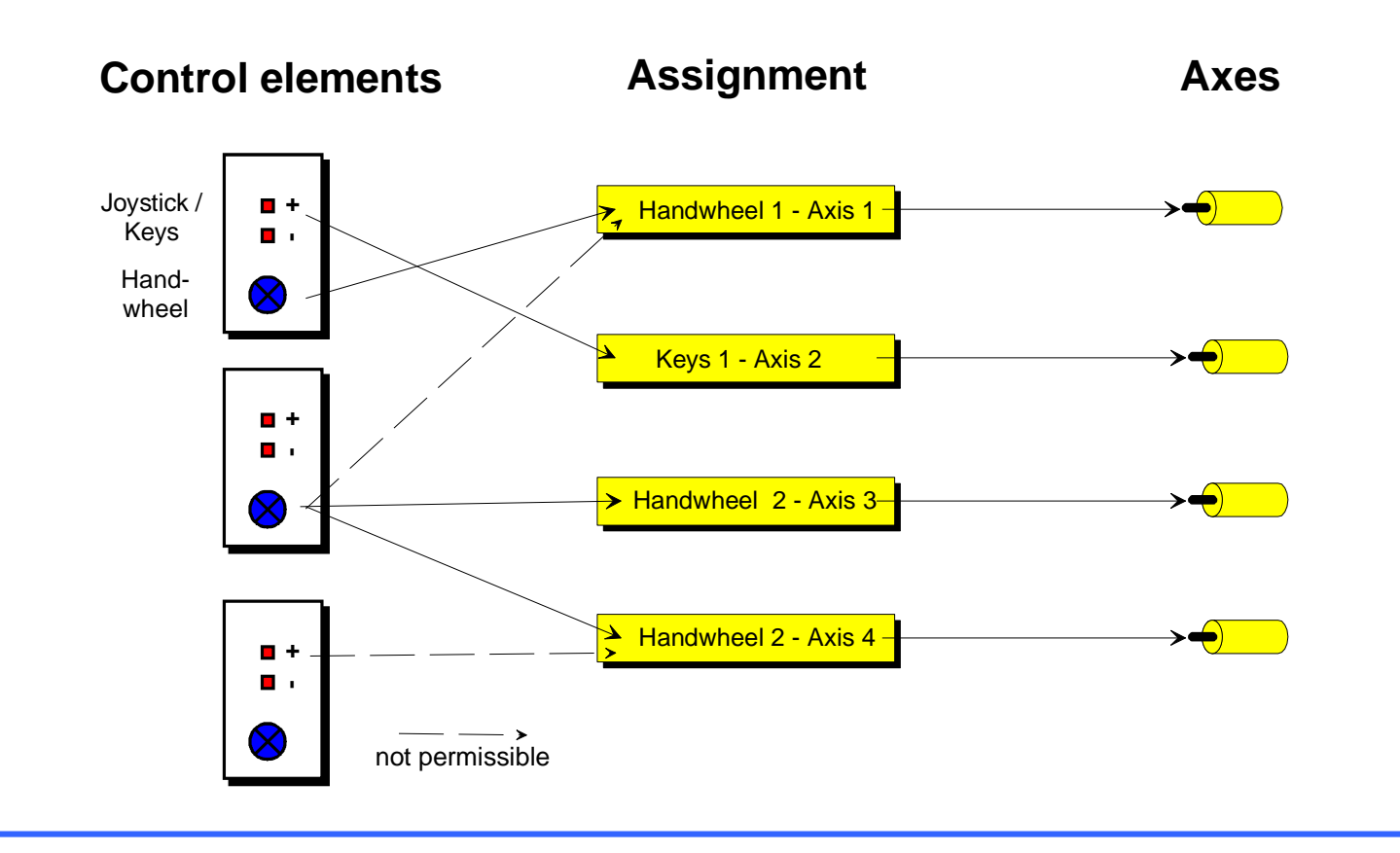

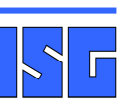

V2 © ISG 2009

**Manual Mode**

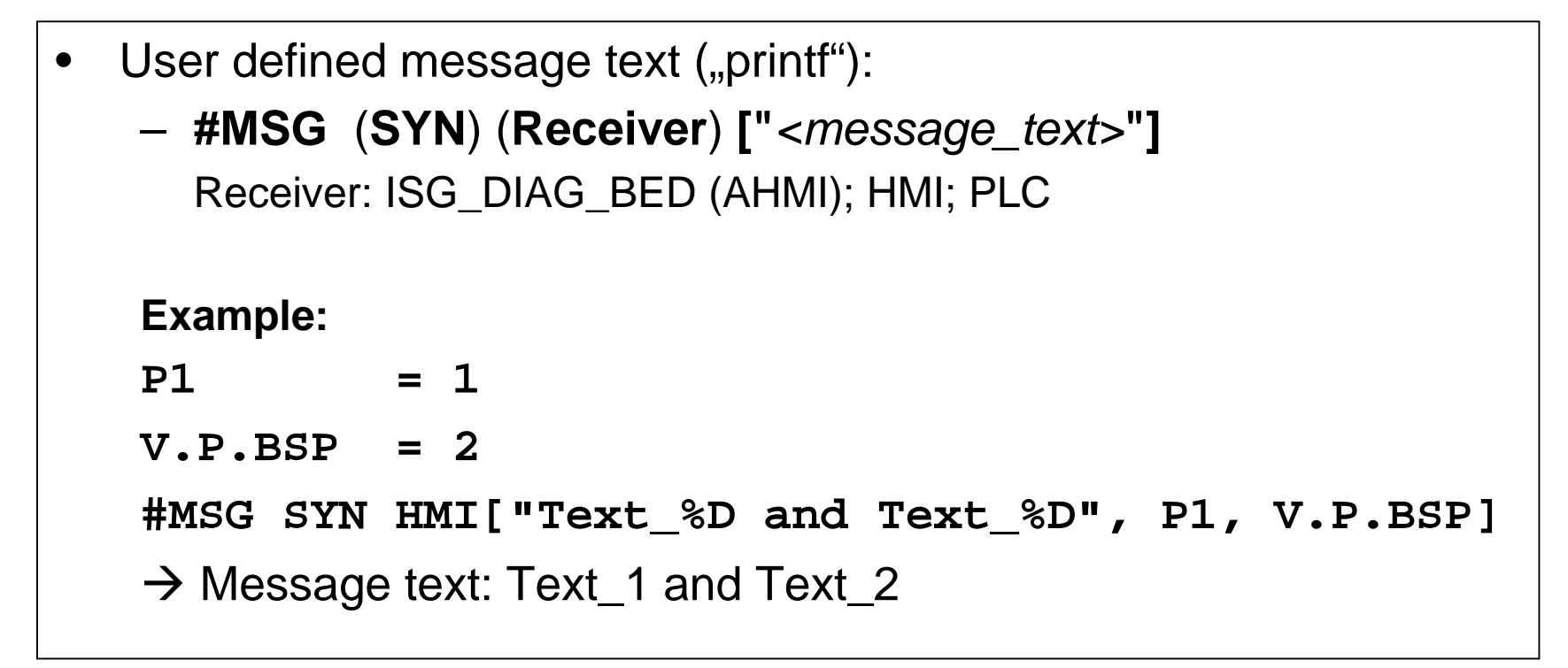

```
• User defined error message– #ERROR [ ID RC MID PV PM PIV ]
  Example::#ERROR[ID455 RC2 MID2 PV1=5 PV2=4.9 PM1=2 PM2=3] Fatal Error 455 (Multiple-ID 2) 
     with additional Parameter:#ERROR[ID100 RC0 MID10] Warning 100 (Multiple-ID 10)
   :
```
- • The slope function determines the velocity on the programmedpath while observing the dynamic parameters
- • Different modes
	- – Step-shaped
		- With ractric with restriction of acceleration
		- without monitoring the jerk
	- –**Trapezoidal** 
		- with jerk-monitoring
	- – Square-sinusoidal - with jerk monitoring
- • Selection of the operating mode–**#SET SLOPE PROFIL [… ]**

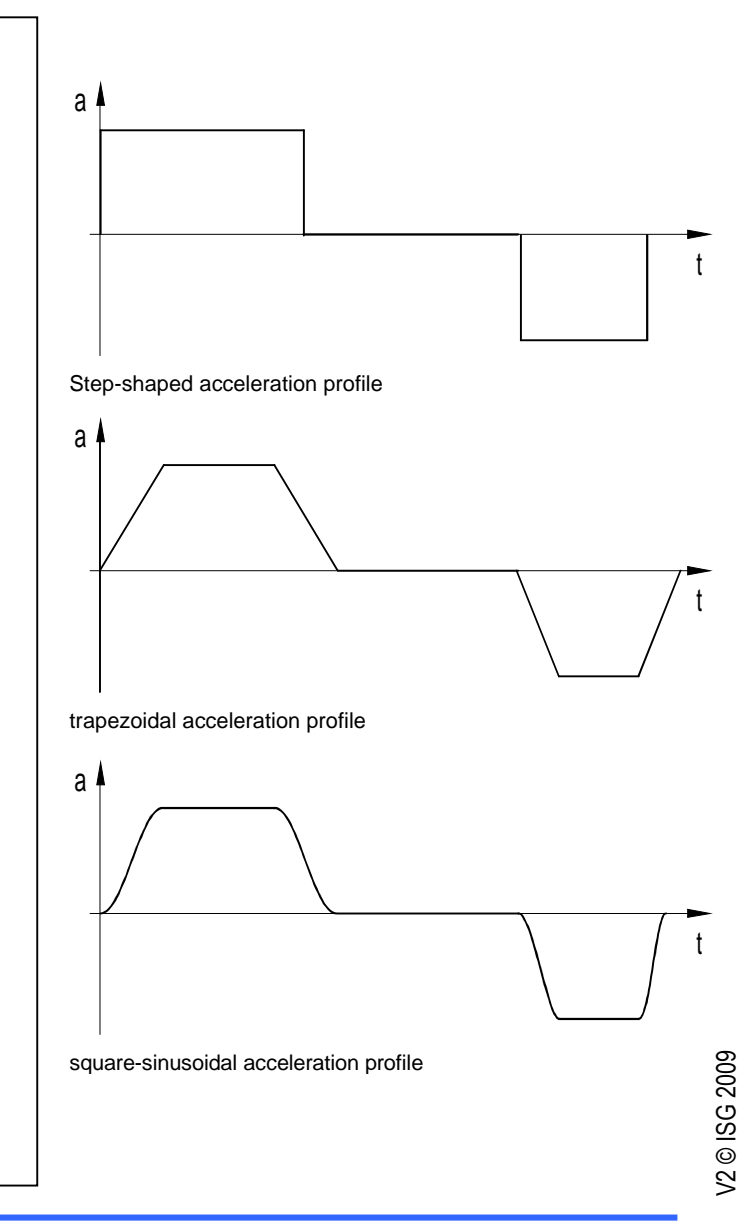

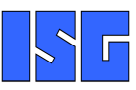

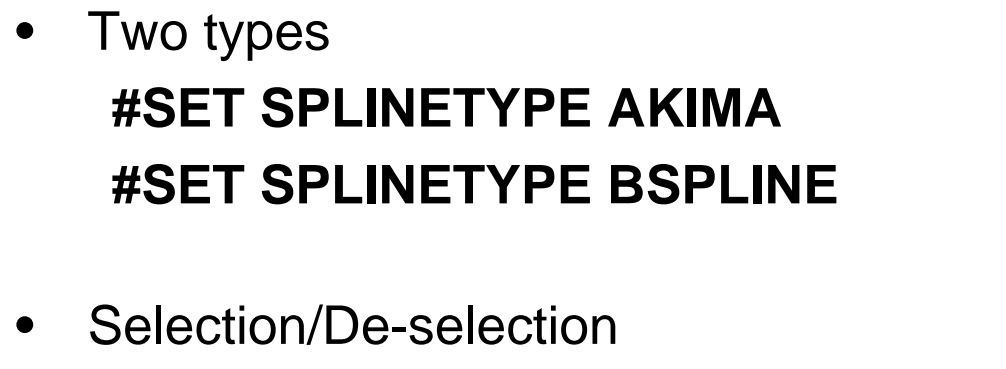

**#SET SPLINE ON#SET SPLINE OFF**

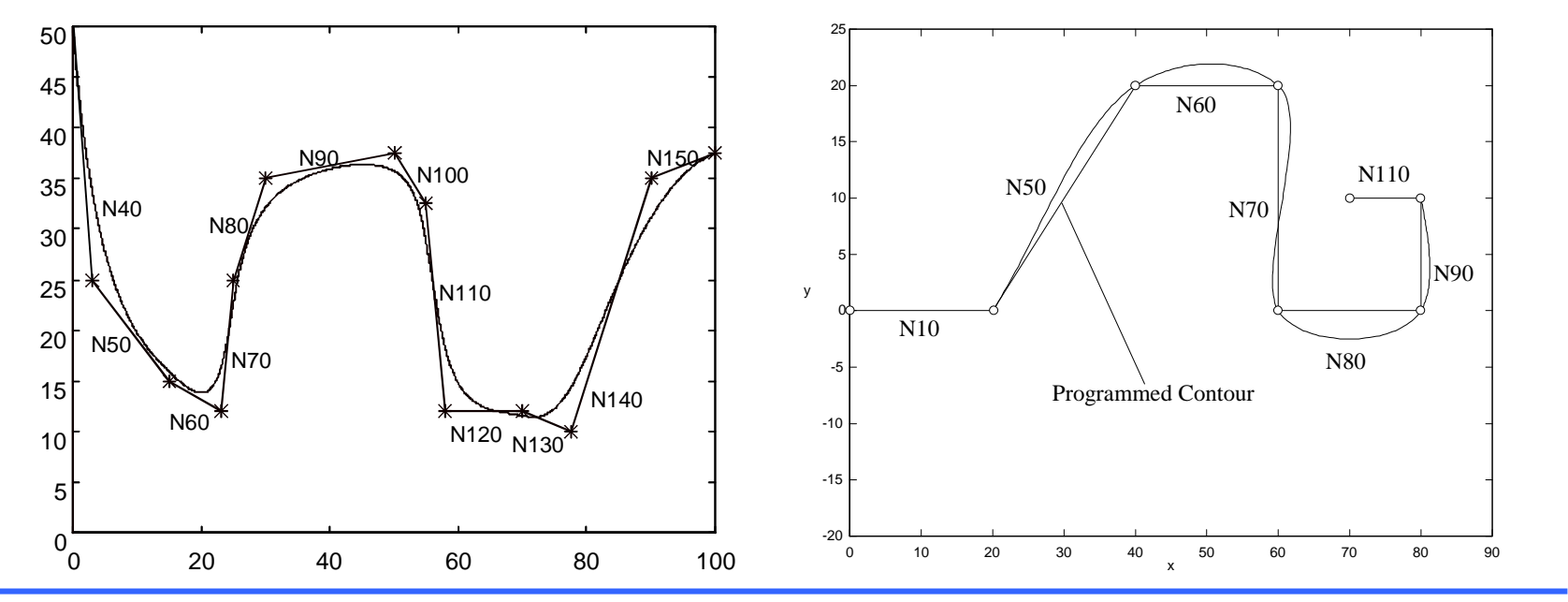

**Spline Interpolation**

![](_page_44_Picture_5.jpeg)

• When operating a multi-channel control, situations may occur in which specific part program sequences mustbe synchronized between channels (e.g. to avoid collisions)

![](_page_45_Figure_2.jpeg)

- • The synchronization is based on sending and waiting for signals
	- – Sending signals**#SIGNAL** (SYN) **[ID COUNT P[ .. ] CH ]**
	- – Waiting for signals**#WAIT** (SYN) **[ID COUNT P[ .. ] CH AHEAD]**

![](_page_46_Figure_4.jpeg)

![](_page_46_Picture_5.jpeg)

![](_page_47_Picture_78.jpeg)

![](_page_47_Picture_2.jpeg)

 $\leq$  $\Box$ 

![](_page_48_Figure_1.jpeg)

![](_page_49_Figure_1.jpeg)

Variable valid

![](_page_49_Figure_3.jpeg)

**Self-Defined Variables**

![](_page_49_Picture_5.jpeg)

- $\bullet$  The external variables (**V.E….**) are configured on the basis of an ASCII list only once during start-up
- $\bullet$  Any values can be exchanged via external variablesbetween NC, graphical user interface (GUI) and PLC

![](_page_50_Figure_3.jpeg)

**External Variables**

• Spindle programming is possible in the conventional syntax (ISO)

```
Example: N10 S1000 M3
```
 ... and in an axis-specific programming syntax for•multi-spindle systems

```
Example: N10 S[REV1000 M3] S2[REV2000 M4] ...
```
• The so-called "main spindle" can be programmed bothin standard syntax and in spindle-specific syntax

![](_page_51_Figure_6.jpeg)

![](_page_51_Picture_8.jpeg)

**Spindle Programming**

![](_page_52_Figure_1.jpeg)

N50 **#WAIT INDP** [Z]

N60 X30 Y40 Z60

```

N70 Z[INDP_SYN M50 ]
```
:

![](_page_52_Picture_7.jpeg)

**Independent Axes**

![](_page_53_Figure_1.jpeg)

![](_page_53_Figure_2.jpeg)

**C-Axis Tracking**

# $\bullet$  Cutter radius compensation–**G40/G41/G42**

![](_page_54_Figure_2.jpeg)

![](_page_54_Picture_4.jpeg)

**Turning Functions**

- • Diameter programming– **G51/G52**
	- – The position values in the traverse blocks of the face turning axis are interpreted in respect to the centre point of turning

![](_page_55_Figure_3.jpeg)

E

1 22  $\otimes$ 

- • Feed rate per revolution
	- –**G95**
	- – A constant chip thickness can be fixed using the F-word in mm/rev, irrespective of the spindle speed(rpm)
- • Constant cutting speed
	- –**G96/G97/G196**
	- – Speed depends on the distance between tool tip andturning centre point
	- – Change meaning of the S-word
		- G96 S in m/min (Cutting speed)
		- G97 S in 1/min (Spindle speed)
		- G196 S in 1/min (max. spindle speed during G96)

![](_page_56_Picture_13.jpeg)

- $\bullet$  Face and lateral surface machining of cylindrical work pieces with C-axis functions– **#CAX ON/OFF**– **#FACE [...]**
	- –**#CYL [...]**

![](_page_57_Figure_3.jpeg)

![](_page_57_Picture_4.jpeg)

**Turning Functions**

- •Rotation Tool Centre Point (RTCP)
- $\bullet$ Tool Length Compensation (TLC)
- •Tool Orientation (TOOL ORI CS)
- $\bullet$  Coordinate systems
	- –Machining Coordinate Systems (CS)
	- –Fixture Adaptive Coordinate Systems (ACS)
	- –Effector Coordinate System (ECS)
	- – Temporary switch to the Machine Coordinate System (MCS)

**5-Axes Functions**

- $\bullet$  Machining Coordinate System (CS)
	- –Storage of predefined CS
	- –Chaining of CS
	- –Measurement in CS
	- –Manual Mode in CS

#### $\bullet$  Rotation tool centre point –**#RTCP ON/OFF**

![](_page_60_Figure_2.jpeg)

![](_page_60_Figure_3.jpeg)

![](_page_60_Figure_4.jpeg)

![](_page_61_Figure_1.jpeg)

![](_page_61_Picture_2.jpeg)

![](_page_62_Picture_72.jpeg)

 $\sim$ 

 $\Box$ 

- • Online adaptation of generated free form surface programs for modified tool length
	- –**#TLC ON [**∆**L]**

![](_page_63_Figure_3.jpeg)

#### $\bullet$  Tool orientation perpendicular to coordinate system–**#TOOL ORI CS**

![](_page_64_Figure_2.jpeg)

V2 © ISG 2009

**Tool Orientation**

![](_page_65_Figure_1.jpeg)

![](_page_65_Figure_2.jpeg)

![](_page_66_Picture_1.jpeg)

Transformation for position and tool orientation programming

V2 © ISG 2009

**Hexapod Cinematic**

![](_page_67_Picture_1.jpeg)

![](_page_67_Picture_2.jpeg)

**Tripod Cinematic**

Г

# $\bullet$  Select cinematic in the part program–**#KIN ID**

![](_page_68_Figure_2.jpeg)

# $\bullet$  C-axis function for lateral surface machining–**#CYL**

![](_page_69_Figure_2.jpeg)

**Lateral Surface Machining**

# • C-axis function for face machining–**#FACE**

![](_page_70_Figure_2.jpeg)

![](_page_70_Picture_3.jpeg)

![](_page_71_Figure_1.jpeg)

![](_page_71_Figure_2.jpeg)

**Coordinate System Selection**
### $\bullet$  Definition of fixture adaptive coordinate systems–**#ACS**

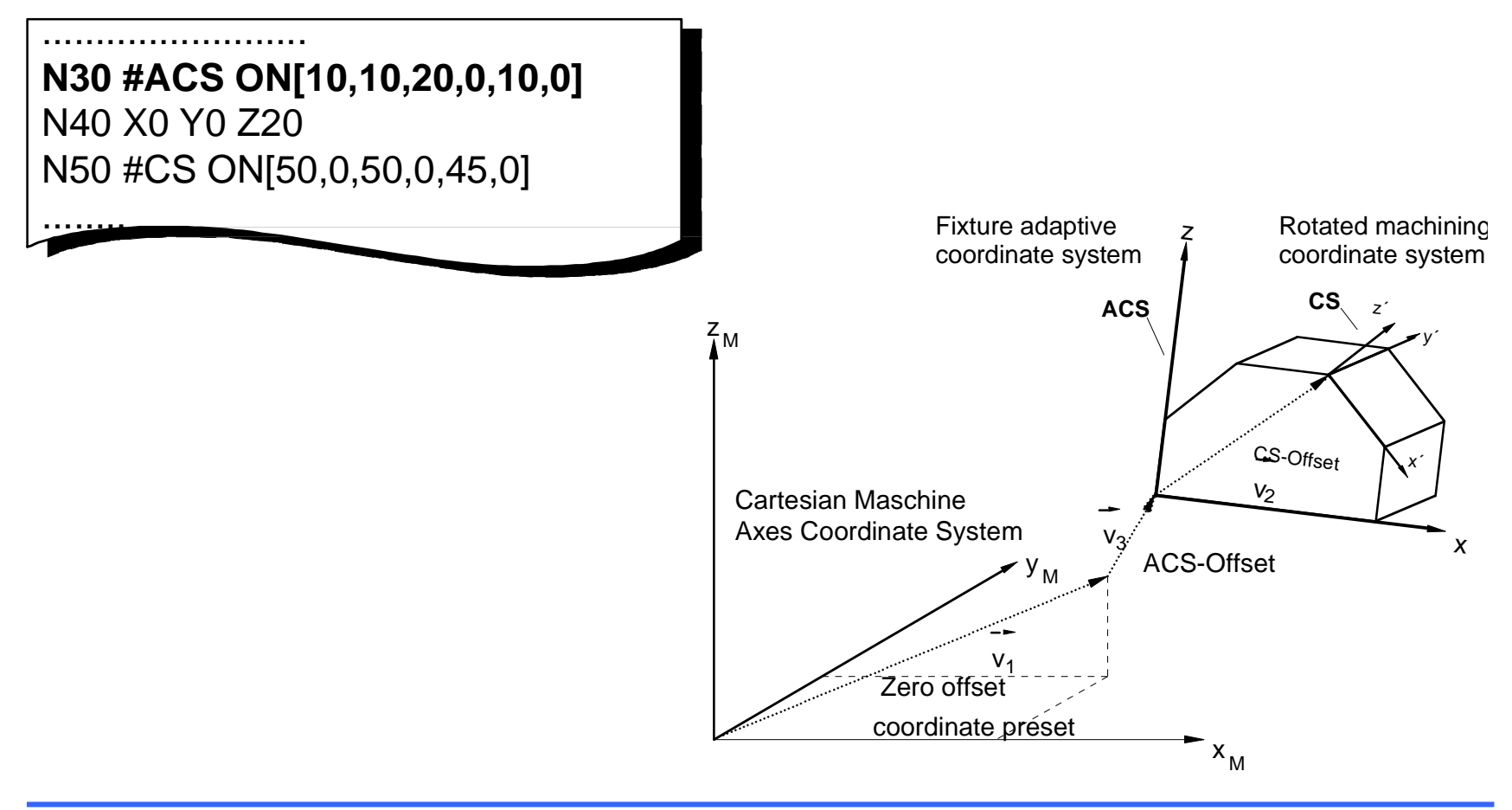

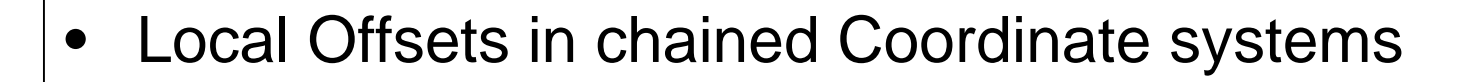

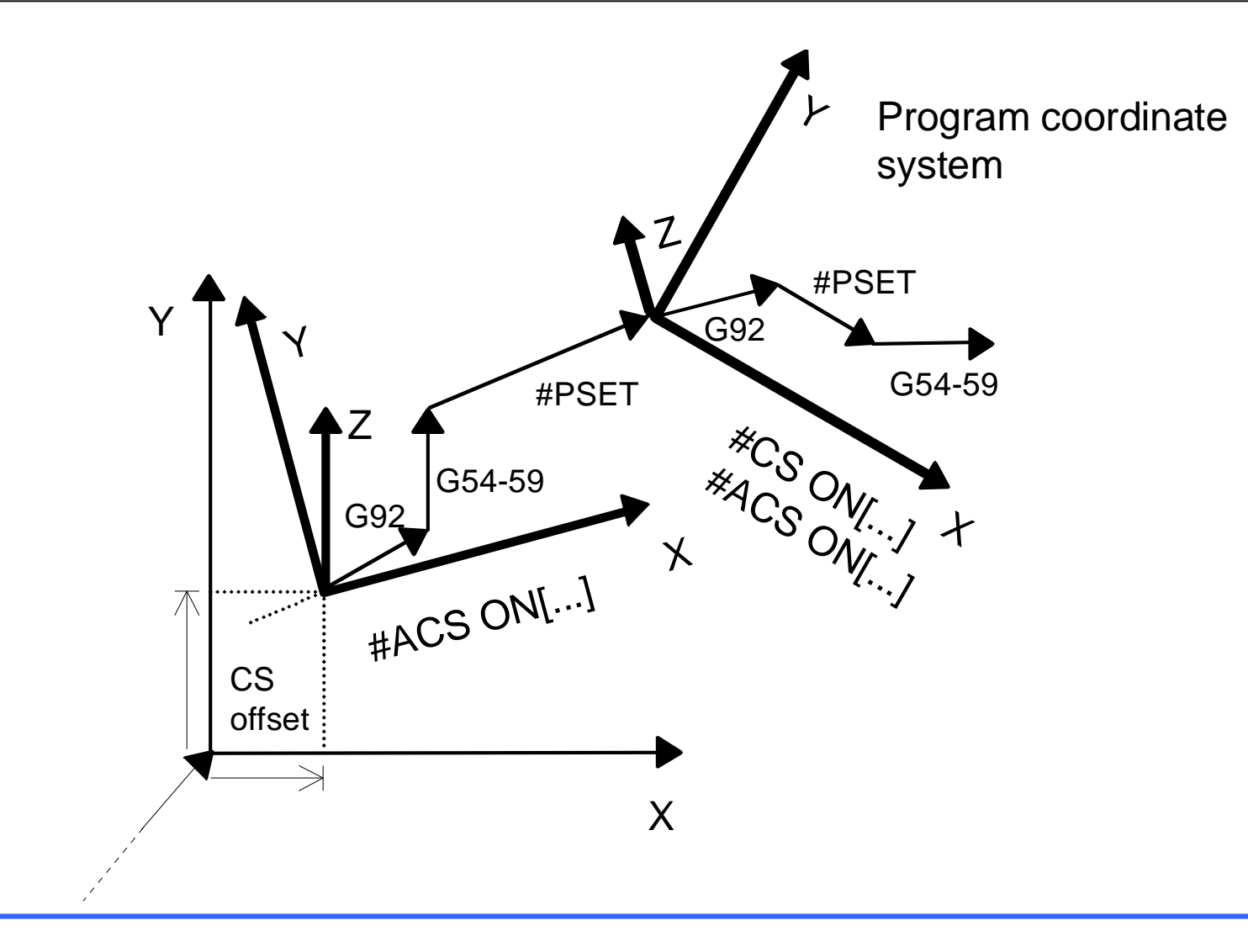

V2 © ISG 2009

**Linkage of Coordinate Systems**

### •No restriction to sequence of CS/ACS selection

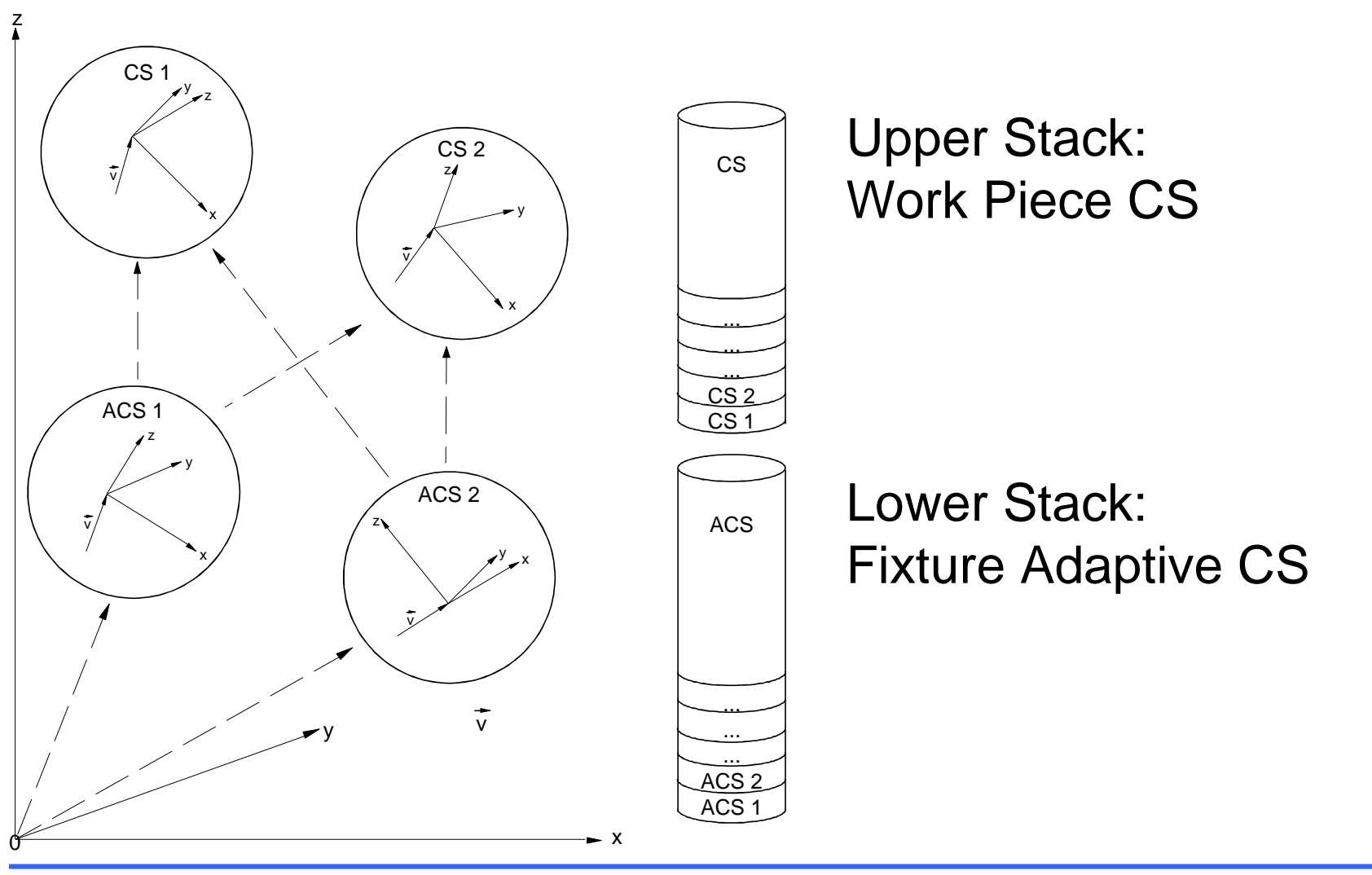

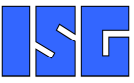

V2 © ISG 2009

**Distinction ACS and CS**

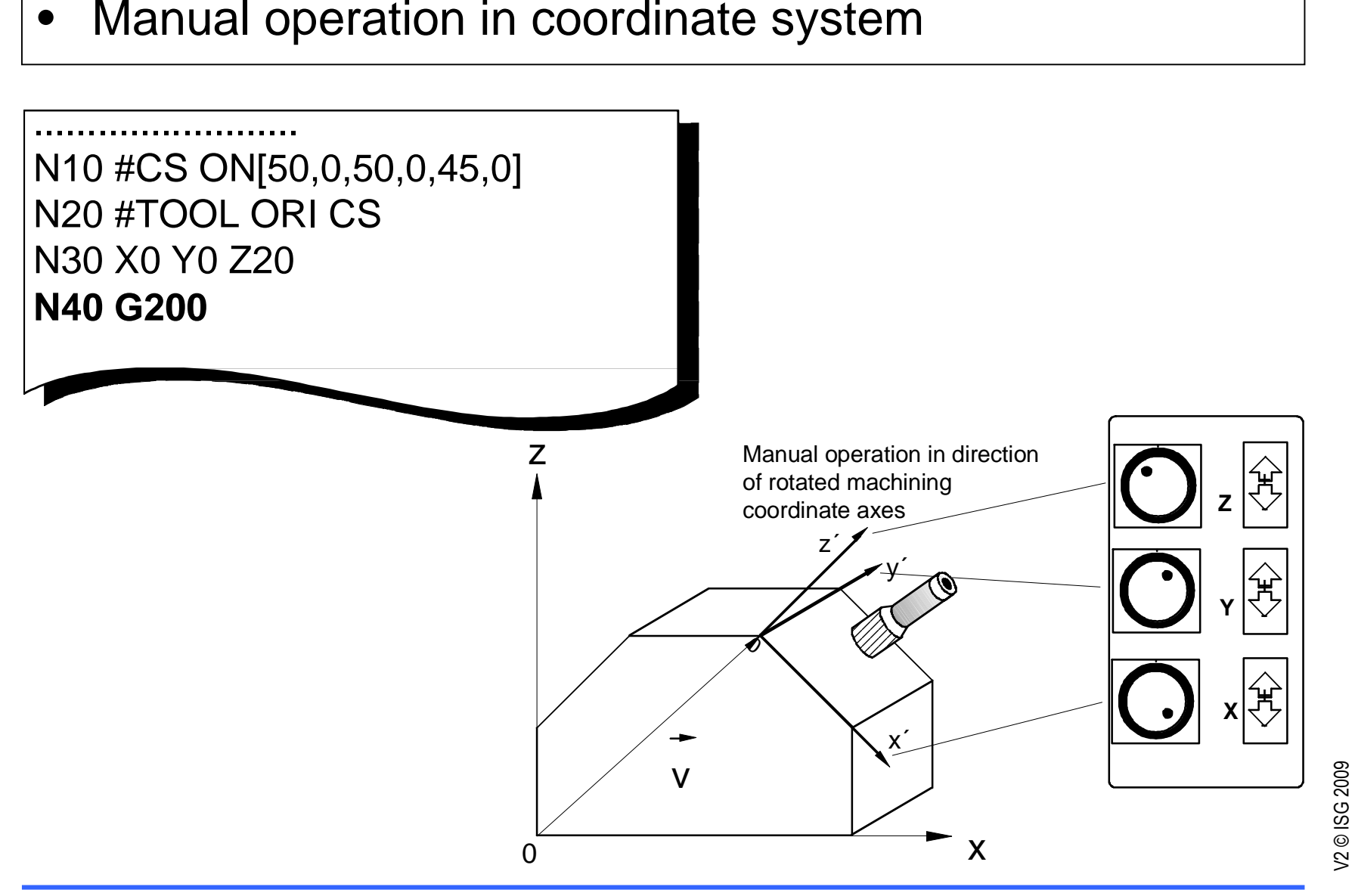

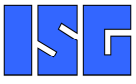

### $\bullet$ Measuring in coordinate system

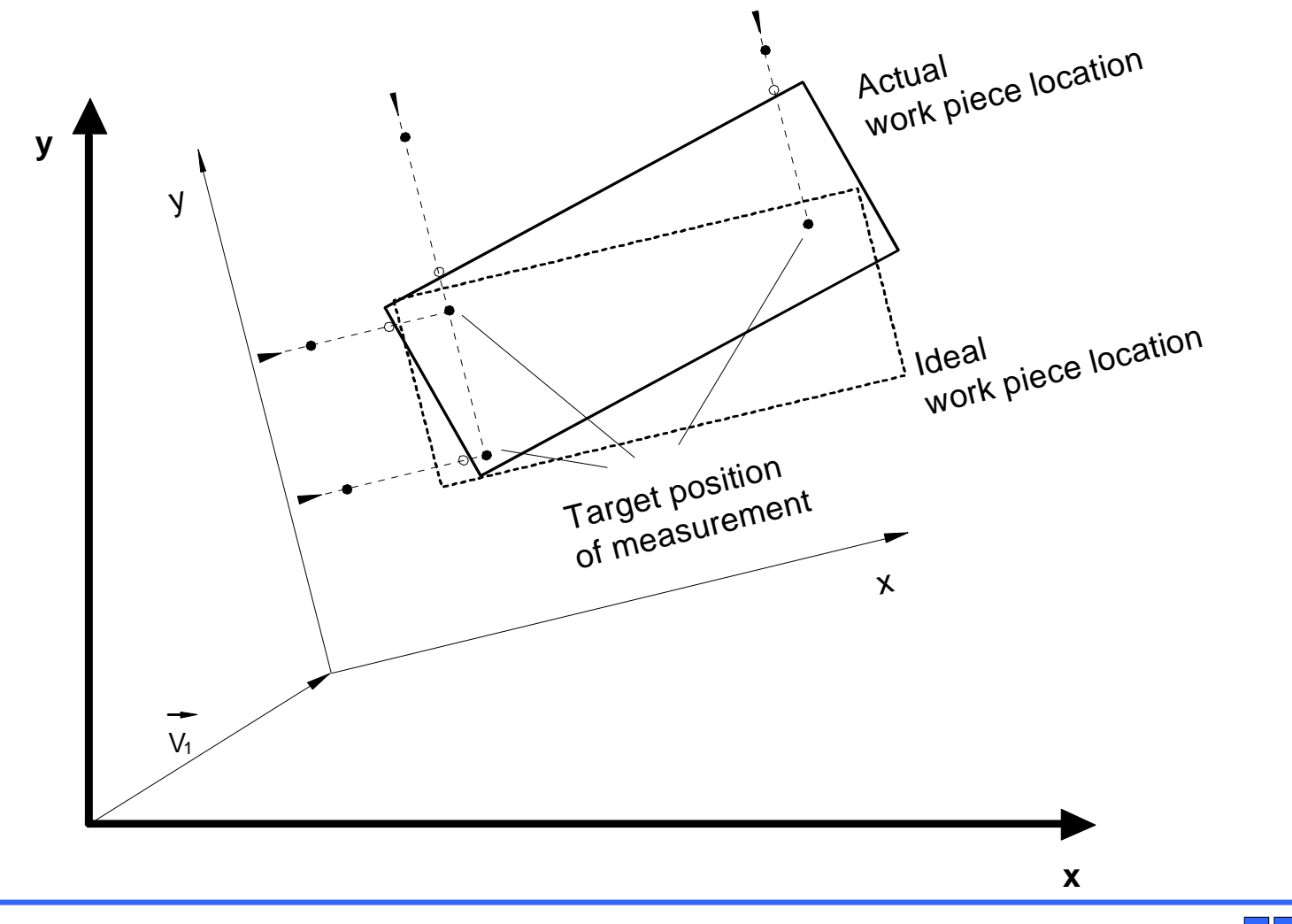

**Measuring in CS**

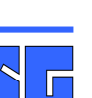

V2 © ISG 2009

#### **% Main\_Program**

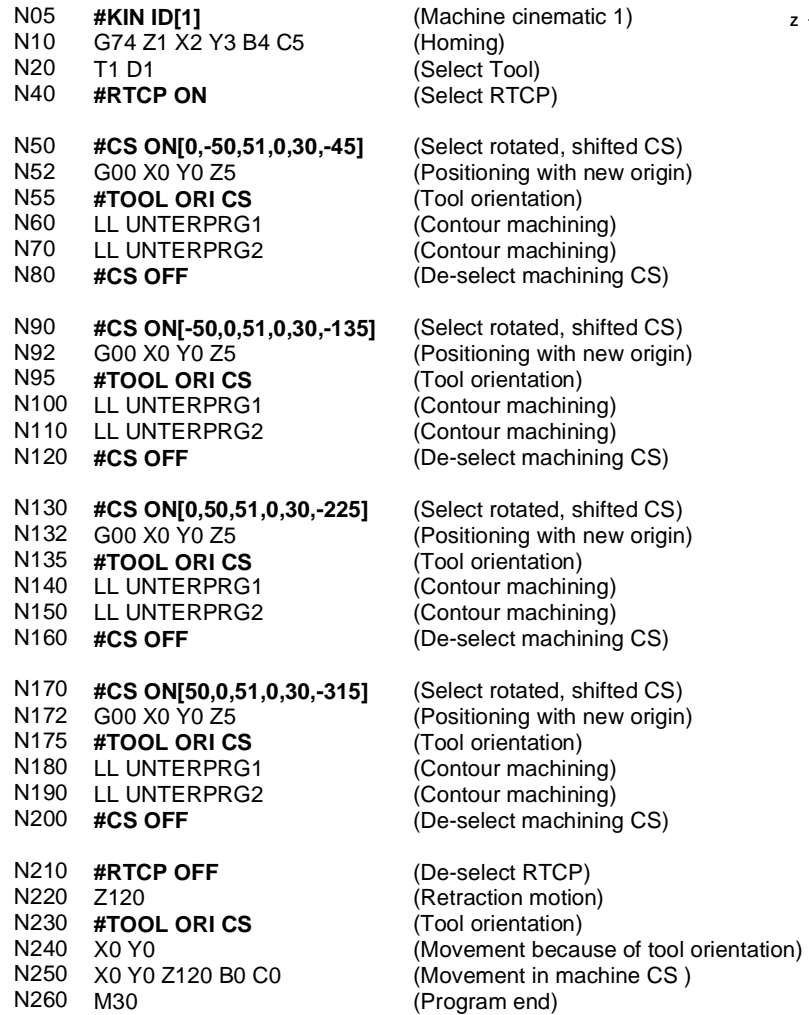

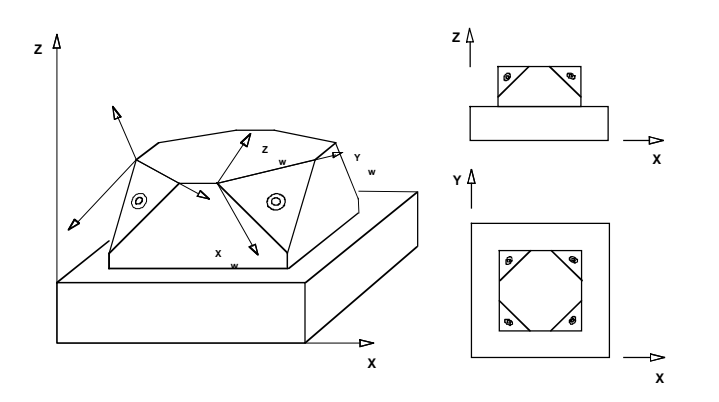

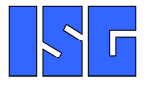

**5-Axes Part Program**

### For further information please have a look at the

# **ISG Programming Manual**

and at

## **www.isg-stuttgart.de**

**Further Information**